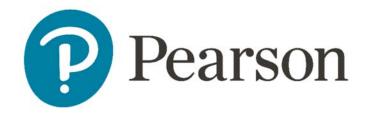

# SuccessMaker 11

**Teacher Reports** 

ALWAYS LEARNING

# August, 2018 Copyright © 2007–2018 Pearson Education, Inc. or one or more of its direct or indirect affiliates. All rights reserved. This publication is protected by copyright, and permission should be obtained from the publisher prior to any prohibited reproduction, storage in a retrieval system, or transmission in any form or by any means, electronic, mechanical, photocopying, recording, or likewise. For information regarding permissions, write to Pearson Curriculum Group Rights & Permissions, One Lake Street, Upper Saddle River, New Jersey 07458. SuccessMaker is a registered trademark of Pearson Education, Inc. or one or more of its direct or indirect affiliates.

Other trademarks are the property of their respective owners.

# **Table of Contents**

| Support                                 | 1  |
|-----------------------------------------|----|
| Getting Started                         | 3  |
| Signing In to SuccessMaker              | 3  |
| Online Assistance                       | 4  |
| Announcements                           | 5  |
| Reports                                 | 6  |
| Generating Reports                      | 6  |
| Cumulative Performance Report           | 7  |
| Cumulative Performance Report - Options | 7  |
| Cumulative Performance Report -Results  | 7  |
| Header                                  | 7  |
| Body of Report                          | 8  |
| Student Performance Report              | 12 |
| Student Performance Report –Options     | 12 |
| Student Performance Report –Results     | 12 |
| Header                                  | 12 |
| Body of Report                          | 13 |
| Areas of Difficulty Report              | 20 |
| Areas of Difficulty Report -Options     | 20 |
| Areas of Difficulty Report –Results     | 20 |
| Header                                  | 20 |
| Body of Report                          | 21 |
| Last Session Report                     | 31 |
| Last Session Report -Options            | 31 |
| Last Session Report –Results            | 31 |
| Header                                  | 31 |
| Body of Report                          | 32 |
| Prescriptive Scheduling Report          | 36 |
| Prescriptive Scheduling Report –Options | 36 |
| Prescriptive Scheduling –Results        | 36 |
| Mastery Report                          | 44 |
| Running the Report                      | 44 |
| Mastery Report Results                  | 47 |
| Header                                  | 47 |
| Body of the Report                      | 47 |

i

# Support

My Pearson Training.com provides on-demand training through product tutorials and interactive webinars, as well as a library of resources including training guides, step sets, implementation ideas and more. Schedule live, virtual training sessions for access to product experts. Live chat provides instant access to these experts.

*Pearson PreK-12 Curriculum Support* website provides online support for all preK-12 software from Pearson. Visit often to view product information, FAQs, and downloads.

You must be registered to gain access to My Pearson Training and Pearson K12 Curriculum and Assessment Support. You will need your customer number.

| Your | <b>Customer Number:</b> |  |
|------|-------------------------|--|
|      |                         |  |

#### **My Pearson Training Registration**

To register for My Pearson Training:

- 1. In a browser, navigate to <a href="mypearsontraining.com">mypearsontraining.com</a> OR from your SuccessMaker login page, click **My Pearson Training**.
- 2. In the My Pearson Training home page, click **Create Account** in the upper, right portion of the window.
- 3. Complete the **Create User Account** form.
- 4. Enter your customer number and press the search 1.
- 5. Click **Create User Account** when the form is completed. You should receive confirmation of your registration within 24 hours.

### **PreK-12 Curriculum Support Site Registration**

- Open an internet browser. Go to https://pearsonnacommunity.force.com/support/s/
- Select LOGIN.
- 3. Select Register.
- 4. Read the information and complete the form.
- 5. Select Submit.

#### **Contact Guide**

The following information will assist you in contacting Pearson for product support, customer service, or sales information.

#### **Product Support**

Product Support is the first point of contact for questions and information concerning Pearson products. Live Chat, email, and telephone support are available on Pearson <a href="Percentage-Prek-12 Curriculum Support">Prek-12 Curriculum Support</a> website.

Hours: Mon-Fri 8:00 AM to 8:00 PM EST

Telephone: 888-977-7100, Option 1

#### **Customer Service**

Contact Customer Service for information on contracts, support renewals, billing, order or shipment status, and other customer issues.

Telephone: 888-977-7100, Option 2

# **Getting Started**

In order to get started, you will first need to understand how to sign in, use the Help feature, and navigate the Teacher dashboard.

### Signing In to SuccessMaker

Signing in to the teacher dashboard requires a username and password. Your Educational Specialist will provide you with both.

#### To sign in to SuccessMaker:

- Write your username and password in the spaces provided below:

  Username: \_\_\_\_\_\_ Password: \_\_\_\_\_\_\_
- 2. Launch the program. The start page appears.
- 3. The start page appears. Select **ENTER HERE**. Figure 2-1 Start Page

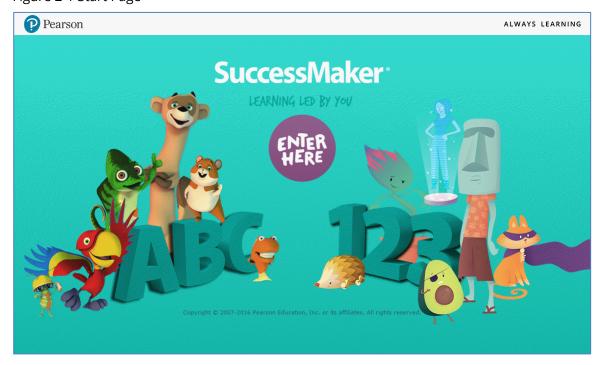

4. Enter the **Username** and **Password** supplied by your Educational Specialist, and then click **Sign In**.

Figure 2-2 Sign In

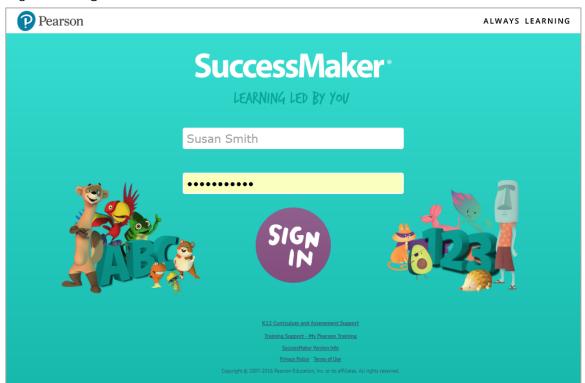

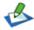

To access training or support from My Pearson Training or PreK-12 Curriculum Support, click the respective link under the **Sign In** button. If you need to call Product Support (888-977-7100) for assistance, have your SuccessMaker version information available by clicking the **SuccessMaker Version Info** link.

**Coming Soon: Single Sign-on** access to other Pearson programs via an **EasyBridge** link.

### **Online Assistance**

Help, or the Online Assistance, provides useful information and step-by-step instructions. Generally, the **Help** button can be found in the upper-right corner of the Teacher dashboard. This document frequently refers to the Online Assistance.

Online Assistance offers the following features to help you find the information you need:

- **Contents**: View and drill-down through the contents
- Index: View indexed keywords in alphabetical order
- Search: Search by keyword
- **Glossary**: Find definitions of key terms
- Pearson logo: See copyright information or visit the Pearson School website

Figure 2-3 Online Assistance

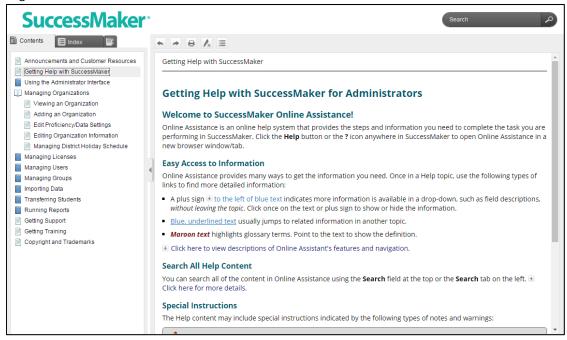

#### **Announcements**

The **Announcements** button/link on the teacher dashboard provides access to *real-time* SuccessMaker information. The SuccessMaker team uses this feature to communicate important information about upcoming feature releases, software updates, and issues with third-party software.

Figure 2-4 Announcements

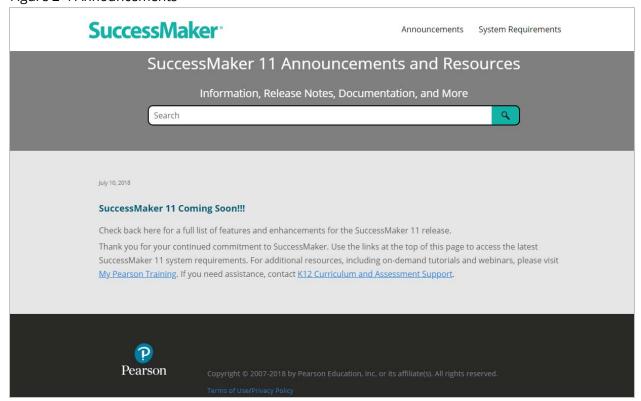

# Reports

SuccessMaker data helps you analyze student and group performance. You can monitor student progress on the Teacher dashboard or generate reports from the database. This chapter focuses on reports. To monitor progress on the Teacher dashboard, see the SuccessMaker Teacher Dashboard Guide or the Online Assistance in Help.

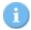

When you launch a report, it will open in a new tab/window using the same browser as your LMS.

# **Generating Reports**

#### To run the reports:

- Select the students and/or subjects for the report using the My Students & Groups filter and/or the **Assignments** filter. Tip: You can select or deselect all students by clicking the **MY STUDENTS** checkbox.
- 2. Click on **Run a report** in the lower-left corner of the Teacher dashboard. The list of available reports displays.
- 3. Click to select a report.
- 4. In the **Report Options** tab, select the options, and then click **Run**. To reset the report options to the default settings and close the tab without saving the changes, click Cancel.
- If you have pop-up blocking enabled in your web browser, you must disable it to run reports.
- In the Report Viewer, select from the following options in the tool bar: 5.
  - **Export data**: Exports report data in format of the data export, including Comma-Separated Value (CSV) file format.
  - **Export report**: Exports selected report pages in selected format.
  - **Print report**: Prints selected report pages in selected formats, including HTML and PDF.

# **Cumulative Performance Report**

The Cumulative Performance Report shows information about student performance and progress. This information includes students' current course level, performance in the exercises, the total time spent in sessions for individual students, and the average time spent for the group.

Running the Cumulative Performance Report weekly is recommended, but you can run it as often as necessary.

# **Cumulative Performance Report - Options**

Table 3-1 Options for the Cumulative Performance Report

| Options                                    | Selections                                                                                                  |
|--------------------------------------------|----------------------------------------------------------------------------------------------------|
| Use the filters to the left of selections. | f the dashboard to make changes to your student, group, or assignment                                       |
| Additional Grouping                        | Select how the report information should be organized.                                                      |
| Remove page breaks                         | Select check box to remove page breaks from report.                                                         |
| Sort                                       | Select how the information is sorted in the report.                                                         |
| Display                                    | Select how the student name is displayed in the <b>Student</b> column of the report.                        |
| Mask student display                       | Select the check box to disguise student names on the report. Clear the check box to display student names. |
| Show Student<br>Performance Data for       | Select <b>All Dates</b> or click <b>Selected date range</b> to specify a date range.                        |

# **Cumulative Performance Report -Results**

#### Header

- Report Title
- Assigned Course Name
- Report Dates
- Report Run Date and Time
- School
- Teacher
- Grade
- Group

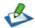

 $\mathbb{A}$  If the report is run for Groups, the results will be sorted by Group first, by Strand, and then by Strand Level. If run for Students, the results will be sorted by Strand first, and then sorted by Strand Level.

### **Body of Report**

The body of the report includes the following information:

• Student: First name, middle name and last name of student (for example, John Q. Doe), sorted by last name.

#### Level Data

- Assigned Course Level: Course level assigned to the student
- **Current Course Level**: Course level at which the student is working in the course. During the IP process, the field displays "In IP."
- IP Level: Course level at the end of IP
- **Gain**: A measure of the student's exposure to content that is indexed in terms of level. Gain is calculated as the difference between the student's current course level and the student's placement level. During the IP process, the field displays In IP.

#### Level Data (using the Select Date Range report option)

- **Assigned Course Level:** Course level assigned to the student.
- End Date Level: Course level at which the student is working at the end of the selected date range. If in IP at the time, the field displays In IP.
- Start Date Level: Course level at which the student is working at the start of the selected date range. If in IP at the time, the field displays In IP. If IP has occurred within the selected date range, (IP) displays with the IP Level.
- Gain (within date range): Measure of the student's exposure to content that is indexed in terms of level. Gain is calculated as the difference between the student's End Date and Start Date course levels. If both End Date Level and Start Date Level show In IP, the Gain column displays In IP as well.

### Usage

- **Time Spent:** Displays the total time the student has spent in the course, including IP. During the IP process, the field displays **In IP**.
- **Total Sessions**: Total number of sessions the student has taken.

### **Instructional Performance**

• Exercises Correct: Total number of exercises the student has answered correctly. Once IP is complete, IP performance results are not included in this figure. In Reading, this figure includes all content except Independent Practice and Pre-Requisites.

- **Exercises Attempted**: Total number of exercises the student has attempted.-Once IP is complete, IP performance results are not included in this figure. In Reading, this figure includes all content except Independent Practice and Pre-Requisites.
- **Exercises Percent Correct**: Percentage of exercises the student answered correctly. Once IP is complete, IP performance results are not included in this figure. In Reading, this figure includes all content except Independent Practice and Pre-Requisites.

- **Skills Assessed**: Total number of skills with a status other than **In Progress**, as determined by motion for math and reading
- **Skills Mastered**: Total number of skills mastered. If a date range is specified, the value is NA.
- **Skills Percent Mastered**: Percentage of skills mastered against the number of skills completed or judged in the assigned course. If a date range is specified, the resulting value will be NA.
- **AP (Acceptable Performance)**: For Math, AP is achieved when 90% or more of the judged skills are mastered. For Reading, AP is achieved when 75% or more of the judged skills are mastered.
- **Percentage of Students in AP**: Percentage of students with AP. If a date range is specified, the resulting value will be NA.

### **Summary Data**

**The Summary Data** fields include the following information summarized by assignment:

- **Mean**: Average of all selected students for whom actual data is displayed, excluding Session Date. Any row with (--) is not included in this calculation.
- **Standard Deviation**: Standard deviation of all selected students, excluding date. Any row with (--) is not included in this calculation.
- **% of Students with AP**: Percentage of students with AP for whom actual data is displayed in the report.

### **Options and Legend**

• The **Options** section provides a summary of the Report Options screen selections chosen for this report. The legend at the bottom of the report includes a brief description of the abbreviations and symbols that appear in the report data.

# **Cumulative Performance**

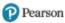

Math School: Independence Elementary School

Report Dates: All assigned start dates Teacher: Audrey Stall

Grade: 3

Report Run: 08/28/17 - 07:44 AM Group: 03-Stall

|                    |                             |                            | D        | _     |               |                                          |                      |                        |                                 |                    |                    |                               |    |
|--------------------|-----------------------------|----------------------------|----------|-------|---------------|------------------------------------------|----------------------|------------------------|---------------------------------|--------------------|--------------------|-------------------------------|----|
|                    |                             | Level                      | Data     |       | l             | Jsage                                    | Instruc              | tional Perfor          | mance                           |                    | Master             | /                             |    |
| Student            | Assigned<br>Course<br>Level | Current<br>Course<br>Level | IP Level | Gain  | Time<br>Spent | Total Sessions (minimum of 1 assessment) | Exercises<br>Correct | Exercises<br>Attempted | Exercises<br>Percent<br>Correct | Skills<br>Assessed | Skills<br>Mastered | Skills<br>Percent<br>Mastered | AP |
| Marc Bauman        | 3                           | 3.99                       | 3.54     | 0.45  | 13:34         | 42                                       | 471                  | 509                    | 93%                             | 93                 | 93                 | 100%                          | •  |
| Kelly Bentley      | 3                           | 2.08                       | 2.02     | 0.06  | 14:25         | 44                                       | 226                  | 476                    | 47%                             | 8                  | 7                  | 88%                           |    |
| Jade Dreier        | 3                           | 3.24                       | 3.03     | 0.21  | 21:40         | 66                                       | 524                  | 839                    | 62%                             | 31                 | 28                 | 90%                           | •  |
| Michael Farmer     | 3                           | 1.3                        | 1.00     | 0.30  | 31:42         | 98                                       | 716                  | 1130                   | 63%                             | 42                 | 33                 | 79%                           |    |
| Shaneequa Forsythe | 3                           | 2.27                       | 2.01     | 0.26  | 31:38         | 97                                       | 631                  | 1194                   | 53%                             | 33                 | 23                 | 70%                           |    |
| Malia Kimball      | 3                           | 3.99                       | 3.51     | 0.48  | 13:48         | 42                                       | 470                  | 508                    | 93%                             | 92                 | 92                 | 100%                          | •  |
| Connie Linek       | 3                           | 3.19                       | 3.04     | 0.15  | 12:54         | 40                                       | 299                  | 470                    | 64%                             | 29                 | 28                 | 97%                           | •  |
| Lin Nguyen         | 3                           | 3.36                       | 3.02     | 0.34  | 29:30         | 91                                       | 759                  | 1174                   | 65%                             | 65                 | 61                 | 94%                           | •  |
| Jesus Ortiz        | 3                           | In IP                      | In IP    | In IP | 0:39          | 2                                        | 28                   | 40                     | 70%                             | In IP              | In IP              | In IP                         |    |
| James Ryan         | 3                           | 3.21                       | 3.02     | 0.19  | 21:32         | 66                                       | 520                  | 835                    | 62%                             | 35                 | 33                 | 94%                           | •  |
| Isabella Scott     | 3                           | 3.99                       | 3.53     | 0.46  | 13:40         | 42                                       | 469                  | 507                    | 93%                             | 92                 | 92                 | 100%                          | •  |
| Tyree Winters      | 2                           | 1.24                       | 1.06     | 0.18  | 31:21         | 97                                       | 582                  | 1132                   | 51%                             | 21                 | 7                  | 33%                           |    |
| Isaac Yahya        | 3                           | 3.2                        | 3.03     | 0.17  | 12:59         | 40                                       | 311                  | 484                    | 64%                             | 29                 | 29                 | 100%                          | •  |
| Mean - 13 Students | 2.92                        | 2.92                       | 2.65     | 0.27  | 19:11         | 59.00                                    | 462.00               | 715.23                 | 67.69%                          | 47.50              | 43.83              | 87.08%                        |    |
| Standard Deviation | 0.28                        | 0.98                       | 0.91     | 0.14  | 9:38          | 29.71                                    | 203.41               | 361.79                 | 15.73%                          | 30.08              | 32.27              | 19.43%                        |    |

% of Students with AP: 61.54%

\*Options: Additional grouping by Grade without page breaks

Sort by Student

No Grades selected

1 Group selected

**Legend:** AP Acceptable Performance (90% Skills Mastered)

In IP Student still in Initial Placement

NA Data does not apply. Some courses and settings may not report data for all columns

-- Data has not been reported yet

Skills Percent Mastered meets acceptable performance (AP)

Notes: Instructional Performance data does not include Initial Placement performance after the student has placed (data resets). When run by date range, Initial

Placement results are included if they fall within the date range.

# **Cumulative Performance**

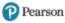

Reading School: Independence Elementary School

Report Dates: All assigned start dates Teacher: Audrey Stall

Grade: 3

Report Run: 08/28/17 - 07:44 AM Group: 03-Stall

|                                       |                             |                            |                  |                  |                      |                                          |                      | Group.                 | 05-Stail                        |                      |                    |                               |    |
|---------------------------------------|-----------------------------|----------------------------|------------------|------------------|----------------------|------------------------------------------|----------------------|------------------------|---------------------------------|----------------------|--------------------|-------------------------------|----|
|                                       |                             | Level                      | Data             |                  | J                    | Jsage                                    | Instruc              | tional Perfor          | mance                           |                      | Master             | <b>y</b>                      |    |
| Student                               | Assigned<br>Course<br>Level | Current<br>Course<br>Level | IP Level         | Gain             | Time<br>Spent        | Total Sessions (minimum of 1 assessment) | Exercises<br>Correct | Exercises<br>Attempted | Exercises<br>Percent<br>Correct | Skills<br>Assessed   | Skills<br>Mastered | Skills<br>Percent<br>Mastered | AP |
| Marc Bauman                           | 3                           | 3.43                       | 3.00             | 0.43             | 12:58                | 40                                       | 428                  | 630                    | 68%                             | 22                   | 18                 | 82%                           | •  |
| Kelly Bentley                         | 3                           | 0.36                       | 0.00             | 0.36             | 21:52                | 67                                       | 588                  | 1095                   | 54%                             | 14                   | 1                  | 7%                            |    |
| Jade Dreier                           | 3                           | 3.38                       | 2.75             | 0.63             | 21:07                | 65                                       | 617                  | 941                    | 66%                             | 26                   | 15                 | 58%                           |    |
| Michael Farmer                        | 3                           | 3.38                       | 2.75             | 0.63             | 21:08                | 65                                       | 617                  | 941                    | 66%                             | 26                   | 16                 | 62%                           |    |
| Shaneequa Forsythe                    | 3                           | 4.49                       | 4.00             | 0.49             | 13:06                | 40                                       | 649                  | 689                    | 94%                             | 31                   | 31                 | 100%                          | •  |
| Malia Kimball                         | 3                           | 3.1                        | 2.75             | 0.35             | 13:00                | 40                                       | 337                  | 492                    | 68%                             | 17                   | 12                 | 71%                           |    |
| Connie Linek                          | 3                           | 3.96                       | 3.00             | 0.96             | 29:41                | 91                                       | 1078                 | 1596                   | 68%                             | 43                   | 36                 | 84%                           | •  |
| Lin Nguyen                            | 3                           | 0.43                       | 0.00             | 0.43             | 21:10                | 65                                       | 611                  | 1038                   | 59%                             | 17                   | 6                  | 35%                           |    |
| Jesus Ortiz                           | 3                           | In IP                      | In IP            | In IP            | 0:40                 | 2                                        | 14                   | 20                     | 70%                             | In IP                | In IP              | In IP                         |    |
| James Ryan                            | 3                           | 0.55                       | 0.00             | 0.55             | 29:20                | 91                                       | 897                  | 1500                   | 60%                             | 22                   | 10                 | 45%                           |    |
| Isabella Scott                        | 3                           | 3.61                       | 2.75             | 0.86             | 29:34                | 90                                       | 907                  | 1365                   | 66%                             | 36                   | 28                 | 78%                           | •  |
| Tyree Winters                         | 2                           | 5.08                       | 4.25             | 0.83             | 21:37                | 66                                       | 975                  | 1073                   | 91%                             | 42                   | 42                 | 100%                          | •  |
| Isaac Yahya                           | 3                           | 3.61                       | 2.75             | 0.86             | 29:11                | 90                                       | 907                  | 1365                   | 66%                             | 36                   | 26                 | 72%                           |    |
| Mean - 13 Students Standard Deviation | <b>2.92</b> 0.28            | 2.95<br>1.60               | <b>2.33</b> 1.49 | <b>0.61</b> 0.21 | <b>20:20</b><br>8:35 | <b>62.46</b> 26.41                       | <b>663.46</b> 294.23 | <b>980.38</b> 441.73   | <b>68.92%</b> 11.38%            | <b>27.67</b><br>9.88 | <b>20.08</b> 12.53 | <b>66.17%</b> 27.07%          |    |

% of Students with AP: 38.46%

\*Options: Additional grouping by Grade without page breaks

Sort by Student

No Grades selected

1 Group selected

**Legend:** AP Acceptable Performance (75% Skills Mastered)

In IP Student still in Initial Placement

NA Data does not apply. Some courses and settings may not report data for all columns

-- Data has not been reported yet

Skills Percent Mastered meets acceptable performance (AP)

Notes: Instructional Performance data does not include Initial Placement performance after the student has placed (data resets). When run by date range, Initial

Placement results are included if they fall within the date range.

# **Student Performance Report**

The Student Performance Report provides detailed information about student performance and progress in a course. The report includes cumulative and recent performance information in both Math and Reading, and identifies specific areas of difficulty in a course. This report also provides information about the student's use of the Help resource and the number of time-outs.

Running the Student Performance Report weekly is recommended, but it can be run as often as necessary.

# **Student Performance Report -Options**

Table 3-2 Options for the Student Performance Report

| Options                                                                                                    | Selections                                                                                                    |  |  |  |  |  |  |
|----------------------------------------------------------------------------------------------------|----------------------------------------------------------------------------------------------------|--|--|--|--|--|--|
| Use the filters to the left of the dashboard to make changes to your student, group, or assign selections. |                                                                                                    |  |  |  |  |  |  |
| <b>Display</b> Select how the student name is displayed in the <b>Student</b> of the report.               |                                                                                                    |  |  |  |  |  |  |
| Mask student display                                                                                       | Select the check box to disguise student names on the report. Clear the check box to display student names.    |  |  |  |  |  |  |
| <b>Student Data Options:</b> Se required; otherwise, the <b>G</b>                                          | elect the sections to include in the report. At least one <b>Yes</b> selection is <b>o</b> button is disabled. |  |  |  |  |  |  |
| Include Performance<br>Summary                                                                             | Click <b>Yes</b> to display or <b>No</b> to hide the Performance Summary.                                      |  |  |  |  |  |  |
| Include Performance by<br>Strand                                                                           | Click <b>Yes</b> to display or <b>No</b> to hide Performance by Strand.                                        |  |  |  |  |  |  |
| Include Areas of<br>Difficulty                                                                             | Click <b>Yes</b> to display or <b>No</b> to hide Areas of Difficulty.                                          |  |  |  |  |  |  |
| Dates at Risk                                                                                              | Select the number of weeks of student history data to display in the report.                                   |  |  |  |  |  |  |

# **Student Performance Report -Results**

The Student Performance Report output is based on the report options selected.

#### Header

The information at the top of the report includes:

- Report Title
- Student Name

- Course Name
- Report Run Date and Time
- School
- Teacher
- Grade
- Group

### **Body of Report**

The body of the report could include the following information:

#### **Summary**

#### **IP Performance Summary**

- IP Level: Course level at the end of IP.
- **IP Correct**: Total number of exercises the student answered correctly for IP.
- IP Attempted: Total number of exercises student attempted for IP.
- **IP Percent Correct**: Percentage of exercises the student answered correctly out of number of exercises attempted for IP.
- **IP Time Spent**: Total time student spent in IP.
- **Placed**: Date the student exited IP and was placed in the course.

### **Performance Summary**

- Level Data
  - **Assigned Course Level**: Course level assigned to the student.
  - **Current Course Level**: Course level at which student is working in the course. If in IP, the field displays **In IP**.
  - IP Level: Course level at the end of IP.
  - **Gain**: Measure of the student's exposure to content that is indexed in terms of level. Gain is calculated as the difference between the student's current course level and the student's placement level. During the IP process, the **Gain Since IP** field displays **In IP**.

#### Instructional Performance

- **Exercises Correct**: Total number of exercises the student answered correctly for the course since IP was completed.
- Exercises Attempted: Total number of exercises the student has attempted since IP was completed. In Reading, this includes all content except Independent Practice and Pre-Requisites.

• **Exercises Percent Correct**: Percentage of exercises the student answered correctly since IP was completed.

#### Mastery

- **Computation Retention Index (CRI) (Math)**: Percentage of computation skills answered correctly when presented in review.
- **Retention Index (RI) (Reading)**: Percentage of retention exercises answered correctly when presented in review.
- **Skills Mastered**: Number of skill objectives achieving a Mastery Status of **Mastered** within the assigned course.
- **Skills Assessed**: Total number of skills since IP was completed with a status other than In Progress, as determined by Motion for Math and Reading.
- **Skills Percent Mastered**: Percentage of skills the student mastered against the number of skills assessed in the assigned course. If a date range is specified, the value is NA.

#### Support

- **Tutorial Used (Math)**: Total number of times Math tutorials were used across all sessions, including IP.
- Help Used, Audio Repeats Used, Report Card Views, Glossary Used: Total number of times these support features were used across all sessions, including IP.

#### Usage

- **Time Spent**: Total time student spent in the course since the completion of IP across all sessions. During IP process, field displays In IP.
- **Total Sessions**: Total number of sessions the student has taken, including IP.
- **Average Session Time**: Average amount of time student spent in each session, including IP.

### Performance by Strand - Cumulative

- **Strand:** Name of the strand.
- **Strand Level**: Student's current level in the strand.
- **Skills Mastered:** Number of skill objectives achieving a Mastery Status of **Mastered** within the strand.
- **Skills Assessed:** Number of skill objectives attempted with the strand.
- **Percent Skills Mastered:** Percentage of skills the student mastered against the number of skills completed in the strand.

#### Areas of Difficulty (Math)

- **Skills in Delayed Presentation**: If the student is struggling with the content of a lesson, SuccessMaker's adaptive agent makes a decision to place an activity in delayed presentation. This means that motion withholds the presentation of content that is too challenging. The content is presented again later after the student has had the opportunity to receive instruction elsewhere or acquire the skill through maturation while the delayed activity is on hold.
  - For skills in Computation strands, the skill is immediately presented the next time the strand is chosen. If not mastered in Delayed Presentation, the status of the Computational strand skill is set to Not Mastered.
- **Skills in Delayed Presentation 2**: Skills from the Application strands that were not mastered during Delayed Presentation. If not mastered in Delayed Presentation 2, the status of the Application strand skill is set to **Not Mastered**.
- **Skills Not Mastered**: Lists the most recent skills that have not been mastered and the dates they were last attempted. The range is defined by the Recent History Data setting on the Report Options screen.
- **Strand**: Name of the Math strand with the specific skill objective at risk.
- Level: Course level of the skill.
- **Skill Description**: Learning objective identifications (LO IDs) and description of the skills that the student has not mastered.
- **Date at Risk**: Date the skill status was set.

### Areas of Difficulty (Reading)

This section provides details based on the date range selected on the Report Options screen.

- **Skills at Risk**: If the student is struggling with the content of a lesson, SuccessMaker's adaptive agent makes a decision to place an activity in delayed presentation. This means that motion withholds the presentation of content that is too challenging. The content is presented again later after the student has had the opportunity to receive instruction elsewhere or acquire the skill through maturation while the delayed activity is on hold.
- **Skills Not Mastered**: Information about the skills that have not been mastered.
- **Strand**: Name of the strand for the Reading skill that was not mastered.
- Level: Course level at which the skill was set to Not Mastered status.
- **Skill Description**: Description of the skill not mastered.
- Date at Risk: Date the skill status was determined to be not mastered.

### Other Performance (Independent Practice and Remediation)

• **Exercises Correct**: Total number of exercises answered correctly in each phase.

- **Exercises Attempts**: Total number of reading exercises the student attempted in each phase.
- **Exercises Percent Correct**: Percentage of exercises answered correctly in each phase.

### Legend

The legend at the bottom of the report includes a brief description of the abbreviations and symbols that appear in the report data.

# **Student Performance**

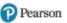

# Lin Nguyen

Math

School: Independence Elementary School
Teacher: Ms. Audrey Stall

Grade: 3

Report Run: 08/28/17 07:55 AM Grade: 3
Group: NA

IP Level: 3.02 IP Correct: 42 IP Attempted: 60 IP Percent Correct: 70% IP Time Spent: 1:18 Placed: 02/03/17

#### **Performance Summary**

|                       |                                                    | Level Da | ıta  |      | Instru               | ctional Perfor         | mance                           |                                                                                 | Mastery |    |         |
|-----------------------|----------------------------------------------------|----------|------|------|----------------------|------------------------|---------------------------------|---------------------------------------------------------------------------------|---------|----|---------|
|                       | Assigned Current IP Course Course Level Level Gain |          |      | Gain | Exercises<br>Correct | Exercises<br>Attempted | Exercises<br>Percent<br>Correct | Computation Retention Index(CRI) Skills Skills Skills Percent Assessed Mastered |         |    | Percent |
| Cumulative - Since IP | 3.00                                               | 3.36     | 3.02 | 0.34 | 759                  | 1174                   | 65%                             | 60%                                                                             | 61      | 65 | 94%     |

|                                  |           | Suj                   | pport                |               |            | Usage                                    |                         |
|----------------------------------|-----------|-----------------------|----------------------|---------------|------------|------------------------------------------|-------------------------|
|                                  | Help Used | Audio Repeats<br>Used | Report Card<br>Views | Glossary Used | Time Spent | Total Sessions (mimimum of 1 assessment) | Average<br>Session Time |
| <b>Cumulative - Including IP</b> | 25        | 69                    | 42                   | 29            | 29:30      | 91                                       | 0:19                    |

#### **Performance by Strand - Cumulative**

| Co             | omputation S    | trands             |                    |                               |
|----------------|-----------------|--------------------|--------------------|-------------------------------|
| Strand         | Strand<br>Level | Skills<br>Mastered | Skills<br>Assessed | Percent<br>Skills<br>Mastered |
| Addition       | 3.30            | 7                  | 7                  | 100%                          |
| Decimal        | 3.25            | 0                  | 1                  | 0%                            |
| Division       | 3.75            | 3                  | 3                  | 100%                          |
| Equation       | 3.25            | 3                  | 3                  | 100%                          |
| Fraction       | 3.25            | 5                  | 6                  | 83%                           |
| Multiplication | 3.30            | 5                  | 5                  | 100%                          |
| Speed Games    | 3.60            | 4                  | 4                  | 100%                          |
| Subtraction    | 3.30            | 5                  | 6                  | 83%                           |
| Totals         |                 | 32                 | 35                 | 91%                           |

| Application Strands      |                 |                    |                    |                               |  |  |  |  |  |
|--------------------------|-----------------|--------------------|--------------------|-------------------------------|--|--|--|--|--|
| Strand                   | Strand<br>Level | Skills<br>Mastered | Skills<br>Assessed | Percent<br>Skills<br>Mastered |  |  |  |  |  |
| Applications             | 3.30            | 7                  | 7                  | 100%                          |  |  |  |  |  |
| Geometry                 | 3.25            |                    |                    |                               |  |  |  |  |  |
| Measurement              | 3.35            | 9                  | 9                  | 100%                          |  |  |  |  |  |
| Number Concepts          | 3.12            | 2                  | 3                  | 67%                           |  |  |  |  |  |
| Performance Tasks        |                 |                    |                    |                               |  |  |  |  |  |
| Probability & Statistics | 3.75            | 3                  | 3                  | 100%                          |  |  |  |  |  |
| Problem Solving          | 3.30            | 3                  | 3                  | 100%                          |  |  |  |  |  |
| Word Problems            | 3.30            | 5                  | 5                  | 100%                          |  |  |  |  |  |
| Totals                   |                 | 29                 | 30                 | 97%                           |  |  |  |  |  |

#### Areas of Difficulty - Since IP

| Skills in delayed presentation |       |                                                                                                    |              |  |  |  |  |  |
|--------------------------------|-------|----------------------------------------------------------------------------------------------------|--------------|--|--|--|--|--|
| Strand                         | Level | Skill Description                                                                                                    | Date at Risk |  |  |  |  |  |
| Geometry                       | 3.00  | SMMA_LO_00606 - Identify congruent figures on a geoboard.                                                            | 03/29/17     |  |  |  |  |  |
| Number Concepts                | 3.20  | SMMA_LO_01027 - Identify a number that is between two numbers, or before, after, or closer to a number (101 to 999). | 06/21/17     |  |  |  |  |  |
| Problem Solving                | 3.25  | SMMA_LO_01246 - Identify a picture that represents a multiplication problem (basic facts).                           | 07/12/17     |  |  |  |  |  |
| Word Problems                  | 3.25  | SMMA_LO_01547 - Solve a problem by identifying the time 1 to 2 hours after a given time (not crossing 12 o'clock).   | 02/15/17     |  |  |  |  |  |

| Skills in delayed presentation 2 |       |                                                                                                    |              |  |  |  |  |  |  |
|----------------------------------|-------|----------------------------------------------------------------------------------------------------|--------------|--|--|--|--|--|--|
| Strand                           | Level | Skill Description                                                                                                    | Date at Risk |  |  |  |  |  |  |
| Number Concepts                  | 3.12  | SMMA_LO_02036 - Apply the Commutative Property of Multiplication as a strategy to multiply and divide whole numbers. | 08/02/17     |  |  |  |  |  |  |
| Number Concepts                  | 3.15  | SMMA_LO_02037 - Apply the Associative Property of Multiplication as a strategy to multiply whole numbers.            | 05/10/17     |  |  |  |  |  |  |

| Skills not mastered |       |                                                                                                    |              |  |  |
|---------------------|-------|----------------------------------------------------------------------------------------------------|--------------|--|--|
| Strand              | Level | Skill Description                                                                                          | Date at Risk |  |  |
| Decimal             | 3.00  | SMMA_LO_00180 - Identify the number of dollars and dimes that represent a given amount (\$1.10 to \$3.50). | 05/31/17     |  |  |
| Fraction            | 3.10  | SMMA_LO_00406 - Identify the set of shapes that represents a fraction (halves, thirds, fourths).           | 04/19/17     |  |  |
| Number Concepts     | 3.10  | SMMA_LO_01026 - Identify the greatest or least number (three-digit).                                       | 08/23/17     |  |  |
| Subtraction         | 3.05  | SMMA_LO_01456 - Subtract (student choice, minuends 110 to 199, two-digit subtrahends, no regrouping).      | 03/08/17     |  |  |

**Legend:** IP Initial Placement NA Not Applicable

NA Not Applicable
TOP Topped out
CRI Computation Retention Index
-- Data not available

‡ Strand is on but level not yet reached

 $Copyright @\ 2007-2016\ Pearson\ Education,\ Inc.\ or\ its\ affiliate(s).\ All\ rights\ reserved.$ 

# Student Performance

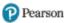

Lin Nguyen

Report Run:

Reading School: Independence Elementary School

Teacher: Ms. Audrey Stall

Grade: 3 08/28/17 07:55 AM

Group: NA

#### **Performance Summary**

|                              |                             | Level Da                   | ıta         |      | Instru               | ctional Perfor         | mance                           |                            | Mas                | tery               |                               |
|------------------------------|-----------------------------|----------------------------|-------------|------|----------------------|------------------------|---------------------------------|----------------------------|--------------------|--------------------|-------------------------------|
|                              | Assigned<br>Course<br>Level | Current<br>Course<br>Level | IP<br>Level | Gain | Exercises<br>Correct | Exercises<br>Attempted | Exercises<br>Percent<br>Correct | Retention<br>Index<br>(RI) | Skills<br>Mastered | Skills<br>Assessed | Skills<br>Percent<br>Mastered |
| <b>Cumulative - Since IP</b> | 3.00                        | 0.43                       | 0.00        | 0.43 | 611                  | 1038                   | 59%                             | 75%                        | 6                  | 17                 | 35%                           |

|                                  |           | Suj                   | pport                |               |            | Usage                                    |                         |
|----------------------------------|-----------|-----------------------|----------------------|---------------|------------|------------------------------------------|-------------------------|
|                                  | Help Used | Audio Repeats<br>Used | Report Card<br>Views | Glossary Used | Time Spent | Total Sessions (mimimum of 1 assessment) | Average<br>Session Time |
| <b>Cumulative - Including IP</b> | 22        | 44                    | 35                   | 25            | 21:10      | 65                                       | 0:20                    |

#### Performance by Strand - Cumulative

| Strand                 | Strand Level | Exercises<br>Correct | Exercises<br>Attempted | Exercises Percent Correct |
|------------------------|--------------|----------------------|------------------------|---------------------------|
| Comprehension          | 0.40         | 48                   | 81                     | 59%                       |
| Concepts of Print      | TOP          | 73                   | 125                    | 58%                       |
| Fluency                | 0.31         | 13                   | 25                     | 52%                       |
| Grammar                | NA           | NA                   | NA                     | NA                        |
| Phonics                | 0.41         | 143                  | 229                    | 62%                       |
| Phonological Awareness | 0.16         | 177                  | 329                    | 54%                       |
| Spelling               | ‡            |                      |                        |                           |
| Vocabulary             | 0.43         | 157                  | 249                    | 63%                       |
| Totals                 |              | 611                  | 1038                   | 59%                       |

#### Areas of Difficulty - Since IP

| Skills at risk |       |                                      |              |
|----------------|-------|--------------------------------------|--------------|
| Strand         | Level | Skill Description                    | Date at Risk |
| Comprehension  | 0.35  | Retell a story to include characters | 06/23/17     |
| Comprehension  | 0.40  | Answer questions about characters    | 05/12/17     |

| Skills not mastered    |       |                                                                                   |              |  |  |
|------------------------|-------|-----------------------------------------------------------------------------------|--------------|--|--|
| Strand                 | Level | Skill Description                                                                 | Date at Risk |  |  |
| Comprehension          | 0.35  | Retell a story to include important events                                        | 07/07/17     |  |  |
| Concepts of Print      | 0.08  | Identify uppercase and lowercase letters                                          | 04/11/17     |  |  |
| Fluency                | 0.31  | Read grade-level text (one error in 20 words) with 95-100% accuracy               | 05/09/17     |  |  |
| Phonics                | 0.41  | Identify sound-letter associations for alphabet (26 letters, 44 sounds)           | 06/20/17     |  |  |
| Phonological Awareness | 0.16  | Identify pictures with same initial sound                                         | 04/05/17     |  |  |
| Phonological Awareness | 0.01  | Blend syllables to create a two-syllable word                                     | 04/14/17     |  |  |
| Phonological Awareness | 0.16  | Count the number of syllables in a word given orally; divide syllable into sounds | 06/28/17     |  |  |
| Vocabulary             | 0.04  | Sort pictures into categories                                                     | 04/19/17     |  |  |
| Vocabulary             | 0.36  | Know the meaning of grade-level content words                                     | 05/17/17     |  |  |

### 

|            |                   | Independent Practice |                              |                   | Remediation         |                              |  |
|------------|-------------------|----------------------|------------------------------|-------------------|---------------------|------------------------------|--|
|            | Exercises Correct | Exercises attempted  | Exercises Percent<br>Correct | Exercises Correct | Exercises Attempted | Exercises Percent<br>Correct |  |
| Cumulative | 396               | 564                  | 70%                          | 400               | 613                 | 65%                          |  |

Legend: ΙP Initial Placement NA TOP Not Applicable Topped out

RΙ Retention Index Data not available

Strand is on but level not yet reached

Reading Comprehension Level Based on National Assessment of Educational Progress (NAEP) descriptions, RCL defines the Initial Placement level for each student. The levels are: Advanced, Proficient, Basic and Below Basic

# **Areas of Difficulty Report**

The Areas of Difficulty Report lists the skills in Math and Reading courses with which the selected groups of students are having difficulty. The report groups students by these skills to allow the teacher to determine which students require assistance and/or intervention. Running the Areas of Difficulty Report weekly is recommended, but it can be run as often as necessary.

The information on this report includes the abbreviation of the strand name, the strand level in which a particular skill is not mastered, a description of the skill in which student is having difficulty, and date in which the skill was determined as not mastered.

The Areas of Difficulty report will be generated only for default and edit by settings courses. It will not be generated for Custom by Concept and Custom by Standard courses.

# **Areas of Difficulty Report -Options**

Table 3-3 Teacher Report Options for Areas of Difficulty Report

| Options                                 | Selections                                                                                                    |
|-----------------------------------------|----------------------------------------------------------------------------------------------------|
| Use the filters to the left selections. | of the dashboard to make changes to your student, group, or assignment                                                                                                    |
| Additional Grouping                     | Select how the student information is grouped in the report.                                                                                                    |
| Remove Page Breaks                      | Select the check box to remove page breaks from report.                                                                                                    |
| Sort                                    | Select how the information is sorted in the report.                                                                                                    |
| Display                                 | Select how the student name is displayed in the Student column of the report.                                                                                                    |
| Mask student display                    | Select the check box to disguise student names on the report. Clear the check box to display student names.                                                                             |
| Dates At Risk                           | Select the number of weeks for the date calculations of when the skill was evaluated as At Risk. Default <i>Since IP</i> selection will include entire course history for each student. |

### **Areas of Difficulty Report -Results**

The Areas of Difficulty Report output consists of: header, body of report, and summary.

#### Header

The report header includes:

- Report Title
- Course Name

- Report Run date and time
- School
- Teacher
- Grade
- Group

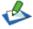

If the report is run for Groups, the results will be sorted by Group first, by Strand, and then by Strand Level. If run for Students, the results will be sorted by Strand first, and then sorted by Strand Level.

### **Body of Report**

The body of the report includes the following information:

- Strand: Name of the strand.
- **Level**: Strand level in which a specific skill is not mastered.
- **Skill Description**: Description of the skill with which the student is having difficulty.
- **Student:** Student's first and last name, and either the Student ID or the Student Username based on the option selected in the Report Options screen.
- Date At Risk: Date when the skill was assessed as Not Mastered.
- **Targeted Lesson**: When listed skills align with a Targeted Math Lesson, you can click the filename link to open the PDF in a new browser tab for that lesson.

### Summary

- **Total Skills At Risk**: Total number of distinct skills presented in this report.
- Total Students At Risk: Total number of distinct students presented in this report.

### **Options**

The **Options** section provides a summary of the Report Options screen selections chosen for this report.

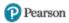

| Math        |               |                                                                                            | School:<br>Teacher:<br><b>Grade:</b> | Independence Elementary School<br>Audrey Stall                         |
|-------------|---------------|--------------------------------------------------------------------------------------------|--------------------------------------|------------------------------------------------------------------------|
| Report Run: | 01/03/18 - 10 | :22 AM                                                                                     | Group:                               | 03-Stall                                                               |
| Strand      | Level         | Skill Description                                                                          |                                      |                                                                        |
|             |               | Student                                                                                    | Date at Risk                         | Targeted Lesson                                                        |
| Addition    | 1.10          | SMMA_LO_00015 - Add 1 to a number (sums 1 to 10).                                          |                                      | AS03. Adding Numbers from 1<br>to 20 Using the Commutative<br>Property |
|             |               | Tyree Winters                                                                              | 05/16/2017                           |                                                                        |
| Addition    | 1.15          | SMMA_LO_00017 - Add doubles (sums 2 to 18).                                                |                                      | AS02. Doubles and Near-<br>Doubles                                     |
|             |               | Michael Farmer                                                                             | 05/16/2017                           |                                                                        |
|             |               | Tyree Winters                                                                              | 05/16/2017                           |                                                                        |
| Addition    | 1.00          | SMMA_LO_00012 - Add two addends (sums 6 to 10).                                            |                                      | AS03. Adding Numbers from 1<br>to 20 Using the Commutative<br>Property |
|             |               | Michael Farmer                                                                             | 05/16/2017                           |                                                                        |
| Addition    | 1.12          | SMMA_LO_00016 - Add two addends in words (one-digit addends, sums 6 to 10).                |                                      | AS03. Adding Numbers from 1<br>to 20 Using the Commutative<br>Property |
|             |               | Michael Farmer                                                                             | 05/16/2017                           |                                                                        |
|             |               | Tyree Winters                                                                              | 05/16/2017                           |                                                                        |
| Addition    | 1.17          | SMMA_LO_00020 - Add two consecutive addends (one-digit addends, sums 1 to 17).             |                                      | AS02. Doubles and Near-<br>Doubles                                     |
|             |               | Michael Farmer                                                                             | 05/16/2017                           |                                                                        |
| Addition    | 2.05          | SMMA_LO_00044 - Add two multiples of 10 displayed horizontally (sums 20 to 90).            |                                      |                                                                        |
|             |               | Shaneequa Forsythe                                                                         | 05/16/2017                           |                                                                        |
| Addition    | 1.05          | SMMA_LO_00014 - Add using basic math facts (addends 0 to 5, sums 1 to 5).                  |                                      | AS01. Counting On and Back<br>by 1s for Numbers 1 to 20                |
|             |               | Tyree Winters                                                                              | 05/16/2017                           |                                                                        |
| Decimal     | 3.00          | SMMA_LO_00180 - Identify the number of dollars and dimes that represent a given a \$3.50). | mount (\$1.10 to                     | ,                                                                      |
|             |               | Lin Nguyen                                                                                 | 05/16/2017                           |                                                                        |
| Equation    | 3.00          | SMMA_LO_00334 - Compare sums (two-digit addends, multiples of 10).                         |                                      |                                                                        |
|             |               | Jade Dreier                                                                                | 05/16/2017                           |                                                                        |
| Fraction    | 3.05          | SMMA_LO_00405 - Identify a fraction that represents a model (halves, thirds, fourth,       | s).                                  |                                                                        |
|             |               | James Ryan                                                                                 | 05/16/2017                           |                                                                        |
| Fraction    | 2.00          | SMMA_LO_00400 - Identify the model that is divided into equal parts (2 to 8 parts).        |                                      | FD02. Identifying Fractions Using Area Models                          |
|             |               | Shaneequa Forsythe                                                                         | 05/16/2017                           |                                                                        |
| Fraction    | 3.10          | SMMA_LO_00406 - Identify the set of shapes that represents a fraction (halves, third:      | s, fourths).                         |                                                                        |
|             |               | Lin Nguyen                                                                                 | 05/16/2017                           |                                                                        |
| Geometry    | 1.05          | SMMA_LO_00544 - Identify circles or squares by name.                                       |                                      |                                                                        |
|             |               | Tyree Winters                                                                              | 05/16/2017                           |                                                                        |
| Geometry    | 2.05          | SMMA_LO_00570 - Identify the object modeled by a geometric figure.                         |                                      |                                                                        |
|             |               | Shaneequa Forsythe                                                                         | 05/16/2017                           |                                                                        |

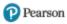

School: Independence Elementary School Math Teacher: Audrey Stall 3 Grade: Report Run: 01/03/18 - 10:22 AM 03-Stall Group: Strand Level Skill Description Geometry 1.00 SMMA\_LO\_00543 - Identify the object that is the top, middle, or bottom one. 05/16/2017 Michael Farmer 1.12 SMMA\_LO\_00546 - Identify triangles or rectangles by name. Geometry 05/16/2017 2.00 SMMA\_LO\_00568 - Match a geometric figure to its name (circle, triangle, square, or rectangle). Geometry 05/16/2017 Shaneequa Forsythe Geometry 1.10 SMMA\_LO\_00545 - Match same size and shape (congruent) irregular polygons. Tyree Winters 05/16/2017 3.05 Measurement SMMA\_LO\_00764 - Add units of capacity (pints, sums 2 to 6). 05/16/2017 Measurement 2.10 SMMA\_LO\_00699 - Enter the amount of money shown (1 to 5 cents in pennies). 05/16/2017 Shaneequa Forsythe Measurement 2.05 SMMA\_LO\_00728 - Identify an object given the estimated height and width in customary units. Shaneequa Forsythe 05/16/2017 Measurement 1.05 SMMA\_LO\_00702 - Identify the coin worth 1, 5, 10, or 25 cents. Tyree Winters 05/16/2017 Measurement 2.00 SMMA\_LO\_00703 - Measure the length of an object to the nearest inch (2 to 6 inches). 05/16/2017 Shaneequa Forsythe Number 1.12 SMMA\_LO\_00957 - Count objects arranged in a row (one to nine objects). Concepts 05/16/2017 Tyree Winters Number 1.10 SMMA\_LO\_00955 - Create a set with one fewer object than a given set (1 to 9 objects). Concepts Michael Farmer 05/16/2017 Number 1.05 SMMA\_LO\_00954 - Create a set with one more object than a given set (1 to 9 objects). Concepts Tyree Winters 05/16/2017 Number SMMA\_LO\_01025 - Enter a three-digit number in a place-value chart (base-ten block models, three-3.05 Concepts digit). Jade Dreier 05/16/2017 SMMA\_LO\_00966 - Find a missing number in a sequence, counting by 2's (0 to 10), number line in Number 2.05 Concepts feedback. Shaneequa Forsythe 05/16/2017 SMMA\_LO\_00962 - Find a number that is one fewer or one greater than a given number (1 to 9), Number 2.02 Concepts number line in feedback. 05/16/2017 Kelly Bentley Number AS28. Comparing Numbers to 3.10 SMMA\_LO\_01026 - Identify the greatest or least number (three-digit). Concepts 1,000 05/16/2017 Lin Nguyen

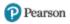

Math School: Independence Elementary School Teacher: Audrey Stall Grade: 3 Report Run: 01/03/18 - 10:22 AM Group: 03-Stall Strand Skill Description Number 3.00 SMMA\_LO\_01023 - Identify whole numbers on a number line that satisfy the inequality (0 to 10). Concepts 05/16/2017 Jade Dreier SMMA\_SG\_00320 - Practice subtraction using basic facts; minuends, subtrahends less than or equal **Speed Games** 3.20 to 12. Connie Linek AS16. Subtracting Two-Digit Numbers: Strategies Including SMMA\_LO\_01456 - Subtract (student choice, minuends 110 to 199, two-digit subtrahends, no Subtraction 3.05 regrouping). "Think Addition" 05/16/2017 Lin Nguyen **Subtraction** 1.12 SMMA\_LO\_01421 - Subtract 1 from a number (minuends 1 to 9). Michael Farmer 05/16/2017 Tyree Winters 05/16/2017 AS07. Subtraction Word **Subtraction** 1.05 SMMA\_LO\_01424 - Subtract a number from 10 (subtrahends 1 to 9). **Problems with Numbers** Between 1 and 20 05/16/2017 Tyree Winters SMMA\_LO\_01437 - Subtract multiples of 10 (student choice, minuends 20 to 90, subtrahends 10 to **Subtraction** 2.05 80). Shaneequa Forsythe 05/16/2017 SMMA\_LO\_01426 - Subtract two multiples of 10 (student choice, minuends 20 to 90, subtrahends 10 2.00 Subtraction to 80). 05/16/2017 Shaneequa Forsythe

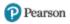

| Math Report Run: | 01/03/18 - 10:2 | 2 AM                                                                 | School: Teacher: Grade: Group: | Independence Elementary School<br>Audrey Stall<br>3<br>03-Stall     |
|------------------|-----------------|----------------------------------------------------------------------|--------------------------------|---------------------------------------------------------------------|
| Strand           | Level           | Skill Description                                                    |                                |                                                                     |
|                  |                 | Student                                                              | Date at Risk                   | Targeted Lesson                                                     |
| Subtraction      | 1.10            | SMMA_LO_01420 - Subtract using basic math facts (differences are 0). |                                |                                                                     |
|                  |                 | Michael Farmer                                                       | 05/16/2017                     |                                                                     |
|                  |                 | Tyree Winters                                                        | 05/16/2017                     |                                                                     |
| Subtraction      | 1.15            | SMMA_LO_01419 - Subtract using basic math facts (minuends 1 to 9).   |                                | AS07. Subtraction Word Problems with Numbers Between 1 and 20       |
|                  |                 | Tyree Winters                                                        | 05/16/2017                     |                                                                     |
| Subtraction      | 1.00            | SMMA_LO_01418 - Subtract using basic math facts (minuends 6 to 9).   |                                | AS07. Subtraction Word<br>Problems with Numbers<br>Between 1 and 20 |
|                  |                 | Michael Farmer                                                       | 05/16/2017                     |                                                                     |
|                  |                 | Total Skills At Risk 40 Total Students At Risk 8                     |                                |                                                                     |

| *Options: | Sort by S        | al grouping by <b>Grade</b> with page breaks (to save paper, turn page breaks off)  Strand  dates at risk |  |
|-----------|------------------|----------------------------------------------------------------------------------------------------|--|
|           | Demogra          | phic filters not used                                                                                     |  |
|           | No Grade         | es selected                                                                                               |  |
|           | 1 Group selected |                                                                                                    |  |
| Legend:   | Targeted         | l Lesson Resources                                                                                        |  |
|           | AS               | Addition and Subtraction                                                                                  |  |
|           | MD               | Multiplication and Division                                                                               |  |
|           | FD               | Fractions and Decimals                                                                                    |  |
|           | RE               | Ratios and Equations                                                                                      |  |

Copyright © 2007-2016 Pearson Education, Inc. or its affiliate(s). All rights reserved.

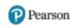

1 of

Page:

Independence Elementary School

School:

Reading Teacher: Audrey Stall Grade: Report Run: 08/28/17 - 8:05 AM 03-Stall Group: Strand Comprehension 3.92 Answer how questions 08/23/2017 Connie Linek Comprehension 0.46 Answer literal questions, including who, where, when, and what 05/31/2017 James Ryan Comprehension 0.35 Answer questions about characters Kelly Bentley 05/31/2017 0.40 Comprehension Answer questions about characters Lin Nguyen 05/12/2017 0.55 Answer questions about characters Comprehension James Ryan 05/03/2017 Comprehension 3.20 Answer questions about main characters, setting, theme, and plot Jade Dreier 08/23/2017 Michael Farmer 08/22/2017 Isabella Scott 05/16/2017 05/16/2017 Isaac Yahya Comprehension 0.46 Answer questions about plot James Ryan 05/09/2017 Comprehension 3.68 Determine point of view 08/23/2017 Connie Linek Comprehension 3.54 Distinguish fact and opinion in selected texts Isabella Scott 04/21/2017 Isaac Yahya 04/21/2017 Comprehension 3.37 Draw valid conclusions Jade Dreier 08/23/2017 Comprehension 3.60 Draw valid conclusions 03/29/2017 Isaac Yahya Comprehension 3.04 Identify cause-and-effect relationships that are stated or implied in text Jade Dreier 08/23/2017 Malia Kimball 05/26/2017 Isaac Yahya 02/10/2017 Comprehension 3.79 Identify characters' traits 08/23/2017 Connie Linek 0.51 Comprehension Identify the correct sequence of events 07/07/2017 James Ryan Comprehension 3.34 Identify the correct sequence of events 08/23/2017 Jade Dreier Michael Farmer 08/22/2017 Comprehension 3.39 Identify the correct sequence of events Isabella Scott 03/28/2017 Isaac Yahya 03/28/2017 Identify the main idea Comprehension 3.79 08/23/2017 Retell a story to include characters Comprehension 0.35 06/23/2017 Lin Nguyen Comprehension Retell a story to include characters, setting, and important events James Ryan 06/28/2017 0.35 Retell a story to include important events Comprehension 07/07/2017 Lin Nguyen James Ryan 06/14/2017 Summarize text Comprehension 3.30 Jade Dreier 08/23/2017 Michael Farmer 08/22/2017 Comprehension 3.37 Use information from simple tables, maps, and charts to learn about a topic 08/23/2017 Michael Farmer 08/22/2017 Comprehension 3.39 Use information from simple tables, maps, and charts to learn about a topic 03/10/2017 Use knowledge of word order (syntax) and context to recognize a word and its meaning Comprehension 3.30 Jade Dreier 08/23/2017 Michael Farmer 08/22/2017 Use knowledge of word order (syntax) and context to recognize a word and its meaning Comprehension 3.90 Connie Linek 08/23/2017 **Concepts of Print** 0.08 Identify uppercase and lowercase letters Kelly Bentley 04/19/2017 04/11/2017 Lin Nguyen 03/08/2017 James Ryan

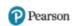

| Reading Report Run:       | 08/28/17 - 8:05 A |                                                                                   | ner: Audrey Stall le: 3  | y Schoo |
|---------------------------|-------------------|-----------------------------------------------------------------------------------|--------------------------|---------|
|                           |                   | Grou                                                                              | p: 03-Stall              | -       |
| Strand                    | Level             | Skill Description                                                                 |                          |         |
|                           |                   | Student                                                                           | Date at Risk             |         |
| Fluency                   | 0.31              | Read grade-level text (one error in 20 words) with 95-100% accuracy               |                          |         |
|                           |                   | Kelly Bentley Lin Nguyen                                                          | 05/17/2017<br>05/09/2017 |         |
| Fluency                   | 0.44              | Read grade-level text (one error in 20 words) with 95-100% accuracy               | 05/05/2017               |         |
| ,                         |                   | James Ryan                                                                        | 04/25/2017               |         |
| Phonics                   | 0.11              | Distinguish consonants and vowels                                                 |                          |         |
|                           |                   | James Ryan                                                                        | 05/12/2017               |         |
| Phonics                   | 0.23              | Distinguish consonants and vowels                                                 |                          |         |
|                           |                   | Kelly Bentley                                                                     | 06/14/2017               |         |
| Phonics                   | 0.33              | Identify sound-letter associations for alphabet (26 letters, 44 sounds)           |                          |         |
|                           |                   | Kelly Bentley                                                                     | 06/23/2017               |         |
| Phonics                   | 0.41              | Identify sound-letter associations for alphabet (26 letters, 44 sounds)           |                          |         |
|                           |                   | Lin Nguyen                                                                        | 06/20/2017               |         |
| Phonics                   | 0.53              | Identify sound-letter associations for alphabet (26 letters, 44 sounds)           |                          |         |
|                           |                   | James Ryan                                                                        | 05/26/2017               |         |
| Phonics                   | 3.23              | Read multisyllabic words                                                          | 09/22/2017               |         |
| Phonics                   | 2.42              | Michael Farmer                                                                    | 08/22/2017               |         |
| rnomes                    | 3.43              | Read regular and irregular plurals  Isabella Scott                                | 07/25/2017               |         |
|                           |                   | Isaac Yahya                                                                       | 07/25/2017               |         |
| Phonics                   | 0.33              | Read words with short vowel patterns                                              |                          |         |
|                           |                   | Kelly Bentley                                                                     | 06/06/2017               |         |
| Phonics                   | 2.94              | Read words with suffixes                                                          |                          |         |
|                           |                   | Malia Kimball                                                                     | 07/19/2017               |         |
| )k:                       | 2 20              | Isaac Yahya                                                                       | 04/05/2017               |         |
| Phonics                   | 3.38              | Read words with vowel diphthongs  Marc Bauman                                     | 08/18/2017               |         |
|                           |                   | Connie Linek                                                                      | 08/23/2017               |         |
| Phonics                   | 3.23              | Recognize the sounds and spellings of r-controlled vowels                         |                          |         |
|                           |                   | Marc Bauman                                                                       | 08/18/2017               |         |
| Phonological<br>Awareness | 0.01              | Blend syllables to create a two-syllable word                                     |                          |         |
|                           |                   | Lin Nguyen                                                                        | 04/14/2017               |         |
| Phonological              | 0.16              | James Ryan                                                                        | 03/17/2017               |         |
| Awareness                 | 0.16              | Blend syllables to create a two-syllable word  Kelly Bentley                      | 04/28/2017               |         |
| Phonological              | 0.16              | Count the number of syllables in a word given orally; divide syllable into sounds | 04/20/2017               |         |
| Awareness                 | 0.10              | Kelly Bentley                                                                     | 07/07/2017               |         |
|                           |                   | Lin Nguyen                                                                        | 06/28/2017               |         |
| Phonological              |                   | James Ryan                                                                        | 06/06/2017               |         |
| Awareness                 | 0.16              | Identify pictures with same final sound                                           |                          |         |
| Phonological              |                   | Kelly Bentley                                                                     | 05/03/2017               |         |
| Awareness                 | 0.16              | Identify pictures with same initial sound                                         | 0.1/1.1/2015             |         |
|                           |                   | Kelly Bentley Lin Nguyen                                                          | 04/14/2017<br>04/05/2017 |         |
| Spelling                  | 3.27              | Spell words with silent consonants.                                               |                          |         |
|                           |                   | Marc Bauman                                                                       | 08/18/2017               |         |
| Spelling                  | 2.79              | Spell words with vowel patterns.                                                  |                          |         |
|                           |                   | Michael Farmer                                                                    | 08/22/2017               |         |
|                           |                   | Malia Kimball Isabella Scott                                                      | 06/13/2017<br>02/22/2017 |         |
| Vocabulary                | 2.89              | Determine the meaning of multiple-meaning words (homonyms, homographs, homophon   |                          |         |
|                           |                   | Jade Dreier                                                                       | 08/23/2017               |         |
|                           |                   | Michael Farmer                                                                    | 08/22/2017               |         |
|                           |                   | Malia Kimball Isabella Scott                                                      | 06/30/2017<br>03/17/2017 |         |
|                           |                   | Isaac Yahya                                                                       | 03/17/2017               |         |
| Vocabulary                | 3.28              | Determine the meaning of multiple-meaning words: homographs                       |                          |         |
|                           |                   | Jade Dreier                                                                       | 08/23/2017               |         |
| Vocabula                  | 2 42              | Michael Farmer  Determine the meaning of multiple meaning words: homographs       | 08/22/2017               |         |
| Vocabulary                | 3.42              | Determine the meaning of multiple-meaning words: homographs  Isabella Scott       | 06/16/2017               |         |
|                           | 2.25              | Determine the meaning of multiple-meaning words: homophones                       | 00/10/2017               |         |
| Vocabulary                | .1.15             |                                                                                   |                          |         |
| Vocabulary                | 3.35              | Jade Dreier                                                                       | 08/23/2017               |         |

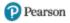

| Reading     |                    | School:  | Independence Elementary School |
|-------------|--------------------|----------|--------------------------------|
| 8           |                    | Teacher: | Audrey Stall                   |
| Report Run: | 08/28/17 - 8:05 AM | Grade:   | 3                              |
| 1           |                    | Group:   | 03-Stall                       |
|             |                    |          |                                |

|            |       |                                                | Group: U3-Stall |
|------------|-------|------------------------------------------------|-----------------|
| Strand     | Level | Skill Description                              |                 |
|            |       | Student                                        | Date at Risk    |
| Vocabulary | 0.36  | Know the meaning of grade-level content words  |                 |
|            |       | Kelly Bentley                                  | 06/09/2017      |
|            |       | Lin Nguyen                                     | 05/17/2017      |
| Vocabulary | 3.01  | Know the meaning of grade-level content words  |                 |
|            |       | Malia Kimball                                  | 05/30/2017      |
| Vocabulary | 3.35  | Know the meaning of grade-level content words  |                 |
|            |       | Jade Dreier                                    | 08/23/2017      |
| Vocabulary | 3.57  | Know the meaning of grade-level content words  |                 |
|            |       | Isabella Scott                                 | 02/15/2017      |
|            |       | Isaac Yahya                                    | 02/14/2017      |
| Vocabulary | 0.36  | Recognize sight words and high-frequency words |                 |
|            |       | Kelly Bentley                                  | 05/26/2017      |
| Vocabulary | 0.04  | Sort pictures into categories                  |                 |
|            |       | Lin Nguyen                                     | 04/19/2017      |
| Vocabulary | 0.10  | Sort pictures into categories                  |                 |
|            |       | Kelly Bentley                                  | 04/25/2017      |
| Vocabulary | 3.42  | Use resources to learn new words: dictionaries |                 |
|            |       | Marc Bauman                                    | 08/18/2017      |
|            |       | Connie Linek                                   | 08/23/2017      |
|            |       | Total Skills At Risk 41                        |                 |
|            |       | Total Students At Risk 10                      |                 |

\*Options: Additional grouping by **Grade** with page breaks (to save paper, turn page breaks off)

Sort by **Strand**Show **all** dates at risk
Demographic filters **not used** 

No Grades selected

1 Group selected

# **Last Session Report**

The Last Session Report for both Math and Reading provides information about the last completed session for groups of students and for individual students in the group. The information includes performance as indicated by the number and percentage of attempted and correctly answered exercises. It also includes information about the date and duration of the student's last session.

Running the Last Session Report weekly is recommended but it can be run as often as necessary.

# **Last Session Report -Options**

Table 3-4 Teacher Options for the Last Session Report

| Options                      | Selections                                                                                                    |
|------------------------------|----------------------------------------------------------------------------------------------------|
| Student Selection<br>Summary | View the number of groups and students selected for the report.                                                      |
| Choose Subject               | Select Math or Reading course assignments.                                                                           |
| Course Selection             | Select one or more courses to include in the report. Course subject selection is required before running the report. |
| Additional Grouping          | Select how the report information should be grouped.                                                                 |
| Remove page breaks           | Select check box to remove page breaks from the report.                                                              |
| Sort                         | Select how the information is sorted in the report.                                                                  |
| Display                      | Select how the student name is displayed in the Student column of the report.                                        |
| Mask student display         | Select the check box to disguise student names on the report. Clear the check box to display student names.          |

# **Last Session Report -Results**

The report output consists of four parts: header, body of report, summary data, and legend.

#### Header

- Report Title
- Assigned Course Name
- Report Run Date and Time
- School
- Teacher

- Grade
- Group

### **Body of Report**

The body of the report includes the following information:

• **Student**: First and last name student name, Student ID, or student user name, based on option selected in the Report Options screen.

#### Level

• **Current Course Level**: Current average level of all active strands in the course. **Current Course Level** is an indicator of where a student is working in the course. If in IP, field displays **In IP**.

#### Raw Performance

- **Exercises Correct**: Total number of exercises the student has answered correctly in the last session.
- **Exercises Attempted**: Total number of exercises the student has attempted in the last session.
- **Exercises Percent Correct**: Percentage of exercises the student answered correctly in the last session.

#### • Exercises Correct / Attempted

- Instructional (Reading): Number of attempts for all instructional-level content in the session, excluding Independent Practice, Pre-requisites, and Initial Placement content. The column displays the correct answers above the number of attempts and is sorted by the number of correct answers. If fluency was part of the reading session, an (F) indicator is displayed with the instructional data.
- **Independent Practice (Reading)**: Number of attempts for all Independent Practice content in the session. The column displays the correct answers above the number of attempts and is sorted by the number of correct answers.
- **Remediation (Reading)**: Number of attempts for all pre-requisite content in the session. The column displays the correct answers above the number of attempts and is sorted by the number of correct answers.

#### Usage

- **Help Used**: Number of times Show Answer (Math) or Help (Reading) was accessed.
- **Time Spent**: Total time the student spent in the course during the last session. Early exits will be noted with an asterisk (\*).
- **Total Sessions**: Total number of sessions for the assigned course.
- Session Date: Date of last session.

### **Summary Data**

The **Summary Data** fields include the following information:

- **Mean**: Average of all selected students for whom actual data is displayed in the report, excluding session date. Any column with (--) is not included in this calculation.
- **Standard Deviation**: Standard deviation of all selected students in the report, excluding session date. Any column with (--) is not included in this calculation.

### **Options**

• The **Options** section provides a summary of the Report Options screen selections chosen for this report.

### Legend

• The legend at the bottom of the report includes a brief description of the abbreviations and symbols that appear in the report date.

# **Last Session**

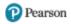

Math School: Independence Elementary School

Report 08/28/17 - 08:08 AM Teacher: Audrey Stall Grade: NA

Report 08/28/17 - 08:08 AM Group: 03-Stall

|                                          |                            |                      |                        |                                 | T            |               |                                          |                 |
|------------------------------------------|----------------------------|----------------------|------------------------|---------------------------------|--------------|---------------|------------------------------------------|-----------------|
|                                          | Level                      |                      | Raw Performance        | ;                               |              |               | Usage                                    |                 |
| Student                                  | Current<br>Course<br>Level | Exercises<br>Correct | Exercises<br>Attempted | Exercises<br>Percent<br>Correct | Help<br>Used | Time<br>Spent | Total Sessions (minimum of 1 assignment) | Session<br>Date |
| Marc Bauman                              | 3.99                       | 13                   | 14                     | 93%                             | 2            | 0:20          | 42                                       | 08/25/17        |
| Kelly Bentley                            | 2.08                       | 7                    | 14                     | 50%                             | 5            | 0:20          | 44                                       | 08/23/17        |
| Jade Dreier                              | 3.24                       | 9                    | 14                     | 64%                             | 0            | 0:20*         | 66                                       | 08/23/17        |
| Michael Farmer                           | 1.3                        | 8                    | 12                     | 67%                             | 1            | 0:20          | 98                                       | 08/25/17        |
| Shaneequa Forsythe                       | 2.27                       | 7                    | 12                     | 58%                             | 1            | 0:20          | 97                                       | 08/23/17        |
| Malia Kimball                            | 3.99                       | 13                   | 14                     | 93%                             | 0            | 0:20          | 42                                       | 08/25/17        |
| Connie Linek                             | 3.19                       | 10                   | 14                     | 71%                             | 1            | 0:20          | 40                                       | 08/23/17        |
| Lin Nguyen                               | 3.36                       | 8                    | 12                     | 67%                             | 1            | 0:20          | 91                                       | 08/25/17        |
| Jesus Ortiz                              | In IP                      | 14                   | 20                     | 70%                             | 1            | 0:20          | 2                                        | 08/23/17        |
| James Ryan                               | 3.21                       | 9                    | 14                     | 64%                             | 1            | 0:20          | 66                                       | 08/25/17        |
| Isabella Scott                           | 3.99                       | 13                   | 14                     | 93%                             | 0            | 0:19*         | 42                                       | 08/23/17        |
| Tyree Winters                            | 1.24                       | 8                    | 13                     | 62%                             | 1            | 0:20          | 97                                       | 08/23/17        |
| Isaac Yahya                              | 3.2                        | 10                   | 14                     | 71%                             | 1            | 0:19*         | 40                                       | 08/23/17        |
| Mean - 13 Students<br>Standard Deviation | 2.92<br>0.98               | 9.92<br>2.50         | 13.92<br>2.02          | 71%<br>13.77%                   | 1.15<br>1.28 | 0:20<br>0:00  | 59<br>29.71                              |                 |

\*Options: No additional grouping

Sort by Student Name

No Grades selected

1 Group selected

Legend: In IP Student still in Initial Placement

NA Data does not apply. Some courses and settings may not report data for all columns

F Student encountered content from Reading Fluency strands in this session

Data has not been reported yet

\* Student exited the session early

Notes: Initial Placement included in session and performance data and time is shown in hours and minutes (hh:mm)

# **Last Session**

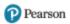

| Reading  Report Run: 08/28/17 - 08:08 AM |                            |                      |                        |                           |                              |                         |             | School:<br>Teacher<br>Grade:<br>Group: | Teacher: Audrey Stall Grade: NA |                                          |                 |
|------------------------------------------|----------------------------|----------------------|------------------------|---------------------------|------------------------------|-------------------------|-------------|----------------------------------------|---------------------------------|------------------------------------------|-----------------|
|                                          | Level                      | Rε                   | w Performai            | nce                       | Exerci                       | ses Correct / Att       | empted      |                                        |                                 | Usage                                    |                 |
| Student                                  | Current<br>Course<br>Level | Exercises<br>Correct | Exercises<br>Attempted | Exercises Percent Correct | Instructional                | Independent<br>Practice | Remediation | Help<br>Used                           | Time<br>Spent                   | Total Sessions (minimum of 1 assignment) | Session<br>Date |
| Marc Bauman                              | 3.43                       | 12                   | 16                     | 75%                       | 12 / 16                      | /                       | /           | 1                                      | 0:20                            | 40                                       | 08/25/17        |
| Kelly Bentley                            | 0.36                       | 9                    | 15                     | 60%                       | 9 / 15                       | /                       | /           | 5                                      | 0:19*                           | 67                                       | 08/22/17        |
| Jade Dreier                              | 3.38                       | 12                   | 19                     | 63%                       | 12 / 19                      | /                       | /           | 0                                      | 0:20                            | 65                                       | 08/18/17        |
| Michael Farmer                           | 3.38                       | 12                   | 19                     | 63%                       | 12 / 19                      | /                       | /           | 1                                      | 0:20                            | 65                                       | 08/25/17        |
| Shaneequa Forsythe                       | 4.49                       | 4                    | 5                      | 80%                       | /(F)                         | 4/5                     | /           | 0                                      | 0:19*                           | 40                                       | 08/23/17        |
| Malia Kimball                            | 3.1                        | 8                    | 11                     | 73%                       | /                            | 8 / 11                  | /           | 0                                      | 0:20                            | 40                                       | 08/25/17        |
| Connie Linek                             | 3.96                       | 24                   | 34                     | 71%                       | 24 / 34                      | /                       | /           | 2                                      | 0:18*                           | 91                                       | 08/23/17        |
| Lin Nguyen                               | 0.43                       | 12                   | 18                     | 67%                       | 12 / 18                      | /                       | /           | 1                                      | 0:20                            | 65                                       | 08/23/17        |
| Jesus Ortiz                              | In IP                      | 7                    | 10                     | 70%                       | 7 / 10                       | /                       | /           | 1 1                                    | 0:20                            | 2                                        | 08/23/17        |
| James Ryan                               | 0.55                       | 7                    | 11                     | 64%                       | 7 / 11 (F)                   | /                       | /           | 1                                      | 0:20                            | 91                                       | 08/18/17        |
| Isabella Scott                           | 3.61                       | 11                   | 16                     | 69%                       | 3/5                          | 8 / 11                  | /           | 1                                      | 0:20                            | 90                                       | 08/25/17        |
| Tyree Winters                            | 5.08                       | 19                   | 22                     | 86%                       | 19 / 22                      | /                       | /           | 2                                      | 0:18*                           | 66                                       | 08/25/17        |
| Isaac Yahya                              | 3.61                       | 11                   | 16                     | 69%                       | 3 / 5                        | 8 / 11                  | /           | 1 1                                    | 0:20                            | 90                                       | 08/25/17        |
| Mean - 13 Students<br>Standard Deviation | 2.95<br>1.60               | 11.38<br>5.24        | 16.31<br>7.00          | 70%<br>7.28%              | 10.91 / 15.82<br>6.33 / 8.28 | 7 / 9.5<br>2 / 3        | NA<br>NA    | 1.23<br>1.3                            | 0:19<br>0:01                    | 62.46<br>26.41                           |                 |

| *Options: |                           | ional grouping<br>tudent Name                                                                                                    |
|-----------|---------------------------|----------------------------------------------------------------------------------------------------|
|           | No Grade<br>1 Group       | es selected<br>selected                                                                                                    |
| Legend:   | In IP<br>NA<br>F<br><br>* | Student still in Initial Placement  Data does not apply. Some courses and settings may not report data for all columns  Student encountered content from Reading Fluency strands in this session  Data has not been reported yet  Student exited the session early |
| Notes:    | Initial Pla               | cement included in session and performance data and time is shown in hours and minutes (hh:mm)                                                                                                    |

# **Prescriptive Scheduling Report**

The Prescriptive Scheduling Report is a forecasting tool that enables you to monitor student progress and adjust schedules to reach performance goals. By specifying a time frame and a target level for each grade, the report can provide projections of where the student will be at the targeted date and, based on the student's current rate, the additional amount of time in the course for the student to achieve the target level.

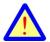

Forecasting algorithms in the Prescriptive Scheduling reports require students to follow their regular, predictable schedule for the previous four weeks prior to the report being run for the most accurate interpretation of the reported data. This means the report should not be run immediately following a long break between student sessions such as winter break or spring break. For the most accurate data after a break, please wait 20 school days after returning to regular sessions before running the report.

# **Prescriptive Scheduling Report - Options**

Table 3-5 Teacher Options for the Prescriptive Scheduling Report

| Options                       | Selections                                                                                                    |
|-------------------------------|----------------------------------------------------------------------------------------------------|
| Set Target Date by            | Specify the date the student is expected to reach the forecasted target level by entering a date in <b>Specific date</b> . (Report results are based on school days as defined in the Holiday Scheduler.)                    |
| Set Target Level per<br>Grade | Move the slider to set the target levels the students are expected to achieve for each available grade. All grade levels from 0.00 to 8.95 are available.                                                                    |
| Additional Grouping           | Select how the student information is grouped in the report. By default, this report includes page breaks between each grade level. Select the <b>Remove page breaks</b> check box to remove page breaks in the report.      |
| Sort                          | Select how the information is sorted in the report.                                                                                                    |
| Display                       | Select how the student name is displayed in the <b>Student</b> column of the report. Select the <b>Mask student display</b> check box to disguise student names on the report. Clear the check box to display student names. |

# **Prescriptive Scheduling -Results**

The report output consists of five parts: header, body of report, summary data, options, and legend.

#### Header

The information at the top of the report includes:

- Assigned Course Name
- Target Level
- Target Date
- School Days to Target
- Report Run: Date and Time
- School
- Teacher
- Grade
- Group

### **Body of Report**

The body of the report includes the following information:

• **Student**: First and last name of the student, student ID or student user name, based on the option selected on the Report Options screen.

#### • Performance Data

- **Current Course Level**: Level at which the student is presently working in the course. If the student is in IP (Initial Placement), the first level of entry into a course, this field displays *In IP*.
- IP Level: Course level at the end of IP.
- **Start Level**: If the **IP** setting is **Off**, this column displays the level at which the student started working in the course. If the **IP** setting is **On**, this column does not display.
- **Time Since IP**: Calculation of total time spent since IP completion.
- **Time**: If the **IP** setting is **Off**, this column displays the time the student has spent in the course. If the **IP** setting is **On**, this column does not display.
- **Skills Percent Mastered**: Percentage of the most recent 20 skills judged for mastery. If less than 20 skills have mastery status, this field displays (- -).

#### Current Rate

- Session Length Setting: Session length setting for the student assignment.
- Average Min/Day: Average number of minutes spent per day, based on the
  most recent 20 school days of activity, including the day the report is
  generated. (This calculation includes any sessions completed on weekends and
  district-designated holidays within the 20-school-day date range.)
- Current Learning Rate: Rate at which the student is making gains in the

course. This field displays one of the following rates:

- **Baseline**: All students are classified with a baseline until they have approximately seven hours of course work after IP completion and the learning rate can be accurately calculated.
- Low: Below average learning rate
- Medium: Average learning rate
- **High**: Above average learning rate

#### Current Forecast

- **Time**: The projected amount of time the student will spend in the course given a) their average minutes per day and b) the number of d remaining (Time = a\*b).
- **Level**: Projected course level for the student at the end date based on the Current Learning Rate.

#### • Prescription

- Add'l Sessions to Target: Based on the Session length Setting, the number of additional sessions (rounded up) needed to complete the Add'l Time to Target.
- **Add'l Time to Target**: Based on the current level, the additional amount of time needed to reach the **Target Level**.
- Add'l Min/Day to Target: Additional number of minutes recommended for increasing the student's current Average Min/Day in order to reach the Target Level by the Target Date.

**EXAMPLE**: If a student is currently averaging 10 minutes per school day in the **Average Min/Day** column and the **Add'l Min/Day to Target** column recommends increasing the current rate by an additional 5 minutes per school day, the student needs to spend 15 minutes per school day in order to reach the **Target Level** by the **Target Date**.

#### Summary Data

The Summary Data fields include the following information summarized by assignment:

- **Mean**: Average of all selected students for whom actual data is display in the report, excluding Session Date. Any column with (- -) is not included in this calculation.
- **Standard Deviation**: Standard deviation of all selected students in the report, excluding Date. Any column with (- -) is not included in this calculation.

# **Options and Legend**

The **Options** section provides a summary of the Report Options screen selections chosen for this report. The legend at the bottom of the report includes a brief description of the abbreviations and symbols that appear in the report data.

# Prescriptive Scheduling

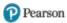

Math School: Independence Elementary School

Target Level:

**Target Date:** 

03/30/17 **School Days to Target:** 0

Report Run: 08/28/17 - 08:14 AM

Teacher: Audrey Stall

Grade: 3

Group: 03-Stall

|                                        | Performance Data           |              |                  |                               | Current Rate                 |                    |                             | Current      | Forecast     | Prescription                   |                         |                                  |
|----------------------------------------|----------------------------|--------------|------------------|-------------------------------|------------------------------|--------------------|-----------------------------|--------------|--------------|--------------------------------|-------------------------|----------------------------------|
| Student                                | Current<br>Course<br>Level | IP<br>Level  | Time<br>Since IP | Skills<br>Percent<br>Mastered | Session<br>Length<br>Setting | Average<br>Min/Day | Current<br>Learning<br>Rate | Time         | Level        | Add'l<br>Sessions<br>to Target | Add'l Time<br>to Target | Add'l<br>Min/Day<br>to<br>Target |
| Marc Bauman                            | 3.99                       | 3.54         | 11:42            | 100%                          | 0:20                         | 0:11               | medium                      | 0:00         | 4.00         | ••                             | • •                     | • •                              |
| Kelly Bentley                          | 2.08                       | 2.02         | 11:50            | 88%                           | 0:20                         | 0:10               | low                         | 0:00         | 2.09         | 680                            | 226:27                  | 0                                |
| Jade Dreier                            | 3.24                       | 3.03         | 20:20            | 90%                           | 0:20                         | 0:10               | low                         | 0:00         | 3.25         | 183                            | 60:45                   | 0                                |
| Michael Farmer                         | 1.30                       | 1.00         | 28:06            | 79%                           | 0:20                         | 0:11               | low                         | 0:00         | 1.31         | 1019                           | 339:34                  | 0                                |
| Shaneequa Forsythe                     | 2.27                       | 2.01         | 29:02            | 70%                           | 0:20                         | 0:10               | low                         | 0:00         | 2.28         | 635                            | 211:39                  | 0                                |
| Malia Kimball                          | 3.99                       | 3.51         | 11:54            | 100%                          | 0:20                         | 0:11               | high                        | 0:00         | 4.00         |                                |                         | ••                               |
| Connie Linek                           | 3.19                       | 3.04         | 11:37            | 97%                           | 0:20                         | 0:10               | low                         | 0:00         | 3.20         | 177                            | 58:44                   | 0                                |
| Lin Nguyen                             | 3.36                       | 3.02         | 28:12            | 94%                           | 0:20                         | 0:11               | low                         | 0:00         | 3.37         | 137                            | 45:33                   | 0                                |
| Jesus Ortiz                            | In IP                      | In IP        | In IP            | In IP                         | 0:20                         | In IP              | In IP                       | In IP        | In IP        | In IP                          | In IP                   | In IP                            |
| James Ryan                             | 3.21                       | 3.02         | 20:12            | 94%                           | 0:20                         | 0:11               | low                         | 0:00         | 3.22         | 230                            | 76:25                   | 0                                |
| Isabella Scott                         | 3.99                       | 3.53         | 11:40            | 100%                          | 0:20                         | 0:10               | high                        | 0:00         | 4.00         | ••                             | ••                      | • •                              |
| Tyree Winters                          | 1.24                       | 1.06         | 28:50            | 33%                           | 0:20                         | 0:10               | low                         | 0:00         | 1.25         | 1010                           | 336:34                  | 0                                |
| Isaac Yahya                            | 3.20                       | 3.03         | 11:41            | 100%                          | 0:20                         | 0:10               | low                         | 0:00         | 3.21         | 147                            | 48:49                   | 0                                |
| Mean - 13 Students Standard Deviation: | 2.92<br>0.98               | 2.65<br>0.91 | 18:46<br>7:53    | 87.01%<br>19.37%              | 0:20<br>0:00                 | 0:11<br>0:00       | NA<br>NA                    | 0:00<br>0:00 | 2.93<br>0.98 | 468.67<br>371.71               | 156:04<br>123:58        | NA<br>NA                         |

**Options:** Grouped by Grade with page breaks on

> Sort by Student Name 1 Teacher selected All Grades selected 1 Group selected

Legend: In IP Student still in Initial Placement

> TOP Student projected to top out of the course

Data has not been reported

Target Level expected to be reached in the days remaining (at current rate)

Target level already achieved

Baseline, Low, Medium, High Learning Rate is an estimate of the amount of courseware a student has consumed (will display Baseline until the

student has completed 7 hours in the course)

Add'l Min/Day to Target shows the additional number of minutes the student needs to increase their current rate in order to reach the target level by the target date.

**Notes:** 

# Prescriptive Scheduling

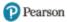

Reading

Target Level: 3.90

**Target Date:** 03/30/17 **School Days to Target:** 

0

**Report Run:** 08/28/17 - 08:14 AM

School:

Independence Elementary School

Teacher:

Audrey Stall

3

Grade:

Group: 03-Stall

|                                        | Performance Data           |              |                  |                               | Current Rate                 |                    |                             | Current      | Forecast     | Prescription                   |                         |                                  |
|----------------------------------------|----------------------------|--------------|------------------|-------------------------------|------------------------------|--------------------|-----------------------------|--------------|--------------|--------------------------------|-------------------------|----------------------------------|
| Student                                | Current<br>Course<br>Level | IP<br>Level  | Time<br>Since IP | Skills<br>Percent<br>Mastered | Session<br>Length<br>Setting | Average<br>Min/Day | Current<br>Learning<br>Rate | Time         | Level        | Add'l<br>Sessions<br>to Target | Add'l Time<br>to Target | Add'l<br>Min/Day<br>to<br>Target |
| Marc Bauman                            | 3.43                       | 3.00         | 12:01            | 82%                           | 0:20                         | 0:11               | low                         | 0:00         | 3.44         | 40                             | 13:15                   | 0                                |
| Kelly Bentley                          | 0.36                       | 0.00         | 17:56            | 7%                            | 0:20                         | 0:09               | low                         | 0:00         | 0.37         |                                |                         |                                  |
| Jade Dreier                            | 3.38                       | 2.75         | 20:27            | 58%                           | 0:20                         | 0:09               | low                         | 0:00         | 3.39         | 51                             | 16:55                   | 0                                |
| Michael Farmer                         | 3.38                       | 2.75         | 20:28            | 62%                           | 0:20                         | 0:11               | low                         | 0:00         | 3.39         | 51                             | 16:55                   | 0                                |
| Shaneequa Forsythe                     | 4.49                       | 4.00         | 11:49            | 100%                          | 0:20                         | 0:10               | medium                      | 0:00         | 4.50         | ••                             | ••                      | ••                               |
| Malia Kimball                          | 3.10                       | 2.75         | 12:20            | 71%                           | 0:20                         | 0:11               | low                         | 0:00         | 3.11         | 84                             | 28:00                   | 0                                |
| Connie Linek                           | 3.96                       | 3.00         | 28:41            | 84%                           | 0:20                         | 0:10               | low                         | 0:00         | 3.97         | ••                             | ••                      | ••                               |
| Lin Nguyen                             | 0.43                       | 0.00         | 17:33            | 35%                           | 0:20                         | 0:10               | low                         | 0:00         | 0.44         |                                |                         |                                  |
| Jesus Ortiz                            | In IP                      | In IP        | In IP            | In IP                         | 0:20                         | In IP              | In IP                       | In IP        | In IP        | In IP                          | In IP                   | In IP                            |
| James Ryan                             | 0.55                       | 0.00         | 25:26            | 45%                           | 0:20                         | 0:08               | low                         | 0:00         | 0.56         |                                |                         |                                  |
| Isabella Scott                         | 3.61                       | 2.75         | 28:54            | 78%                           | 0:20                         | 0:11               | low                         | 0:00         | 3.62         | 29                             | 9:40                    | 0                                |
| Tyree Winters                          | 5.08                       | 4.25         | 19:00            | 100%                          | 0:20                         | 0:11               | medium                      | 0:00         | 5.09         | ••                             | ••                      | ••                               |
| Isaac Yahya                            | 3.61                       | 2.75         | 28:31            | 72%                           | 0:20                         | 0:11               | low                         | 0:00         | 3.62         | 29                             | 9:40                    | 0                                |
| Mean - 13 Students Standard Deviation: | 2.95<br>1.60               | 2.33<br>1.49 | 20:16<br>6:27    | 66.10%<br>26.96%              | 0:20<br>0:00                 | 0:10<br>0:01       | NA<br>NA                    | 0:00<br>0:00 | 2.95<br>1.60 | 47.33<br>20.48                 | 15:45<br>6:50           | NA<br>NA                         |

Options: Grouped by Grade with page breaks on

Sort by Student Name
1 Teacher selected
All Grades selected
1 Group selected

Legend: In IP Student still in Initial Placement

**TOP** Student projected to top out of the course

-- Data has not been reported

Target Level expected to be reached in the days remaining (at current rate)

• • Target level already achieved

Baseline, Low, Medium, High Learning Rate is an estimate of the amount of courseware a student has consumed (will display Baseline until the

student has completed 7 hours in the course)

Add'l Min/Day to Target shows the additional number of minutes the student needs to increase their current rate in order to reach the target level by the target date.

**Notes:** 

# **Mastery Report**

The Mastery Report provides detailed information about a group's or student's skills or standards performance for all default and custom courses/assignments. The report is sorted by student and lists each skill/standard and its corresponding mastery status. The report results are based on the skills, standards, and subject options selected in the Mastery module.

The Mastery Report is available for Common Core State Standards, state standards, and SuccessMaker skills.

You can run a Mastery Report for Default, Custom by Settings, Custom by Skills, and Custom by Standards courses.

# **Running the Report**

While most of SuccessMaker reports are located in the **Run a report** reports selector in the lower-left corner of the Teacher dashboard, the Mastery Report is found on the Mastery tab.

#### To run the Mastery Report:

- 1. Disable pop-up blocking in your web browser.
- 2. In the mastery view, use the My Students & Groups and/or Assignments filters on the left to refine the data for the students and courses you want to print or export.
- 3. Click the **Math** tab or **Reading** tab.
- 4. In the skills/standards framework box, select **SuccessMaker Mastery Skills**, your state standards, or Common Core State Standards.
- 5. Click the **Run Mastery Report** button at the bottom.

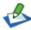

When a large number of students or assignments are individually selected, you may receive a message that you have exceeded the selection limit. If this message appears, do one of the following before running the report:

- Clear your selections, and then choose fewer students or assignments.
- Clear your selections, create a group of students you want in your report, and then choose the group in the **Groups** tab of the **My Students & Groups** filter.
- 6. In the Report Viewer, select from the following options in the tool bar:
  - Export data: Exports report data in format of the data export, including CSV file format.
  - Export report: Exports selected report pages in selected format.

### **Mastery Report Results**

The report output consists of three parts: header, body of report, and legend. The report output is based on the skills, standards, and subject options selected in the **Mastery** module.

#### Header

The header information includes:

- Report Title
- Student Name
- Course Name
- **Report Run:** Date and time the report was generated.

### **Body of the Report**

The body of the report includes the following information:

- **Assigned Course Level:** Course level assigned to the student.
- **Current Course Level:** Course level at which student is working in the course. If in IP, the field displays In IP.
- IP Level: Course level at the end of IP.
- **Time Spent:** Total time student spent in the course, including IP.
- Total Sessions: Total number of sessions the student has taken.
- **Average Session Time:** Average amount of time the student spent in each session.
- **Skill or Standard:** Displays the name and description of the skill or standard.
- **Mastery Status:** Displays the student mastery/Delayed Presentation status rolled up from the assessed objectives for the skill or standard grouped by course and mastery status.
- # of Skills Completed/Judged: Displays the total number of skills completed or judged.
- **Attempts:** Displays the total number of attempts to achieve current mastery level for the skill or standard.

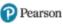

Lin Nguyen

Math

Report Run:

Aug 28, 2017, 8:22 AM

Assigned Course Level Current Course Level IP Level Time Spent Total Sessions (mimimum of 1 assessment) Average Session Time

3.00 3.36 3.02 29:30 91 0:19

| Skill or Standard                                                                                                    | Mastery Status          | # of Skills<br>Completed/<br>Judged | # of<br>Attemp |
|----------------------------------------------------------------------------------------------------|-------------------------|-------------------------------------|----------------|
| Add three addends (student choice, one- and two-digit addends, sums 20 to 99, no regrouping).                                                                            | Mastered                | 1                                   | 14             |
| Add three addends (student choice, two-digit addends, sums 100 to 199, regrouping from tens to hundreds place).                                                          | Mastered                | 1                                   | 7              |
| Add three addends (two-digit addends, sums 33 to 99, no regrouping).                                                                                                    | Mastered                | 1                                   | 4              |
| Add three multiples of 10 (sums 100 to 190, regrouping).                                                                                                    | Mastered                | 1                                   | 4              |
| Add two addends (student choice, two-digit addends, sums 100 to 189, regrouping 10's to 100's).                                                                          | Mastered                | 1                                   | 16             |
| Add two addends (student choice, two-digit addends, sums 100 to 198, regrouping ones and tens).                                                                          | Mastered                | 1                                   | 11             |
| Add two multiples of 10 (student choice, sums 20 to 180).                                                                                                    | Mastered                | 1                                   | 6              |
| Add units of capacity (pints, sums 2 to 6).                                                                                                    | Mastered                | 1                                   | 29             |
| Apply the Associative Property of Multiplication as a strategy to multiply whole numbers.                                                                                | Delayed<br>Presentation | 1                                   | 30             |
| Apply the Commutative Property of Multiplication as a strategy to multiply and divide whole numbers.                                                                     | Delayed<br>Presentation | 1                                   | 30             |
| Apply the Distributive Property as a strategy to multiply whole numbers.                                                                                                 | Mastered                | 1                                   | 14             |
| Choose the appropriate customary units of liquid measure (cups, quarts, and gallons).                                                                                    | Mastered                | 1                                   | 5              |
| Compare sums (two-digit addends, multiples of 10).                                                                                                    | Mastered                | 1                                   | 24             |
| Count squares to find the area (2 to 8 units).                                                                                                    | Mastered                | 1                                   | 7              |
| Count the fractional parts and total number of parts in a set (halves, thirds, fourths).                                                                                 | Mastered                | 1                                   | 16             |
| Determine elapsed time (1 to 6 hours, start and end times on the hour, can cross 12 o'clock).                                                                            | Mastered                | 1                                   | 4              |
| Divide using basic facts (combinations 2 x 6 to 9 x 5).                                                                                                    | Mastered                | 1                                   | 4              |
| Divide using basic facts (combinations to 5 x 5).                                                                                                    | Mastered                | 1                                   | 4              |
| Divide using graphic models (combinations to 5 x 5).                                                                                                    | Mastered                | 1                                   | 4              |
| Enter a three-digit number in a place-value chart (base-ten block models, three-digit).                                                                                  | Mastered                | 1                                   | 40             |
| Find the area of a plane figure made up of square units and halves of square units.                                                                                      | Mastered                | 1                                   | 4              |
| Find the area of a rectangle (5 to 25 square centimeters).                                                                                                    | Mastered                | 1                                   | 10             |
| Find the difference of two whole numbers (student choice, minuends 201 to 999, subtrahends 11 to 99, regrouping).                                                        | Mastered                | 1                                   | 6              |
| Find the difference of two whole numbers (student choice, three-digit minuends, two-digit subtrahends, regrouping from hundreds place to tens place).                    | Mastered                | 1                                   | 9              |
| Find the difference of two whole numbers (student choice, three-digit minuends, two-digit subtrahends, regrouping from tens place to ones place).                        | Mastered                | 1                                   | 8              |
| Find the elapsed time (differences from 1 to 6 hours, does not cross 12 o'clock).                                                                                        | Mastered                | 1                                   | 11             |
| Find the missing factor (products to 5 x 5).                                                                                                    | Mastered                | 1                                   | 11             |
| Find the sum of the areas of two figures (sums 3 to 8, nonstandard units).                                                                                               | Mastered                | 1                                   | 6              |
| Find twice the amount of the money shown (products to 20).                                                                                                    | Mastered                | 1                                   | 19             |
| Formulate questions around numerical data.                                                                                                    | Mastered                | 1                                   | 4              |
| Given a graphical representation of two spinners, count all the possible outcomes for spinning each spinner once.                                                        | Mastered                | 1                                   | 2              |
| Identify a fraction that represents a model (halves, thirds, fourths).                                                                                                   | Mastered                | 1                                   | 18             |
| Identify a model that represents a fraction (halves, thirds, fourths).                                                                                                   | Mastered                | 1                                   | 12             |
| Identify a number that is between two numbers, or before, after, or closer to a number (101 to 999).                                                                     | Delayed<br>Presentation | 1                                   | 15             |
| Identify a picture that represents a division problem (math facts).                                                                                                    | Mastered                | 1                                   | 25             |
| Identify a picture that represents a multiplication problem (basic facts).                                                                                               | Delayed<br>Presentation | 1                                   | 15             |
| Identify a unit square and what attribute it is used to measure.                                                                                                    | Mastered                | 1                                   | 2              |
| Identify and solve an expression that represents a multiplication problem in context (model shown, products to 32).                                                      | Mastered                | 1                                   | 10             |
| Identify congruent figures on a geoboard.                                                                                                    | Delayed<br>Presentation | 1                                   | 15             |
| Identify the figure showing a fractional part shaded (halves, thirds, fourths).  Copyright © 2007-2016 Pearson Education, Inc. or its affiliate(s). All rights reserved. | Mastered                | 1                                   | 4              |

Copyright © 2007-2016 Pearson Education, Inc. or its affiliate(s). All rights reserved.

Page: 1 of 2

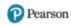

| Identify the fraction representing a shaded region (halves, thirds, fourths).                               | Mastered                | 1 | 11 |
|----------------------------------------------------------------------------------------------------|-------------------------|---|----|
| Identify the greatest or least number (three-digit).                                                        | Not Mastered            | 1 | 45 |
| Identify the number of dollars and dimes that represent a given amount (\$1.10 to \$3.50).                  | Not Mastered            | 1 | 40 |
| Identify the set of coins that has greater value (16 to 75 cents in pennies, nickels, dimes, and quarters). | Mastered                | 1 | 24 |
| Identify the set of shapes that represents a fraction (halves, thirds, fourths).                            | Not Mastered            | 1 | 40 |
| Identify whole numbers on a number line that satisfy the inequality (0 to 10).                              | Mastered                | 1 | 4  |
| Make a picture to solve a division problem (math facts).                                                    | Mastered                | 1 | 4  |
| Make a picture to solve a multiplication problem (basic facts).                                             | Mastered                | 1 | 36 |
| Make a picture to solve a partitive division problem (dividends to 20).                                     | Mastered                | 1 | 26 |
| Make a picture to solve a quotitive division problem (dividends to 20).                                     | Mastered                | 1 | 4  |
| Multiply two one-digit numbers (displayed horizontally (products 1 x 6 to 5 x 9).                           | Mastered                | 1 | 20 |
| Multiply two one-digit numbers (products 6 x 1 to 9 x 5).                                                   | Mastered                | 1 | 13 |
| Multiply whole numbers (products to 5 x 5).                                                                 | Mastered                | 1 | 40 |
| Practice addition using basic facts; sums less than or equal to 15.                                         | Mastered                | 1 | 1  |
| Practice subtraction using basic facts; minuends, subtrahends less than or equal to 12.                     | Mastered                | 1 | 2  |
| Read and interpret a pictograph about birds counted (2 to 5 birds in each row).                             | Mastered                | 1 | 10 |
| Read and interpret a pictograph with a scale of 2, 5 or 10.                                                 | Mastered                | 1 | 2  |
| Read and interpret data about tree growth from a bar graph.                                                 | Mastered                | 1 | 5  |
| Read weights from a chart; choose two weights that equal a given total (sums to 1,500).                     | Mastered                | 1 | 9  |
| Select a circle graph whose sectors are in the same proportions as the data displayed in a given table.     | Mastered                | 1 | 4  |
| Set the digital clock to match the time on the analog clock to the exact minute.                            | Mastered                | 1 | 15 |
| Show a decimal money amount in dollars and coins (\$1.00 to \$5.00).                                        | Mastered                | 1 | 8  |
| Show time to the minute using digital and alog clocks.                                                      | Mastered                | 1 | 19 |
| Solve a multiplication problem in context (counting feedback, products 2 x 2 to 5 x 5).                     | Mastered                | 1 | 25 |
| Solve a problem by identifying the time 1 to 2 hours after a given time (not crossing 12 o'clock).          | Delayed<br>Presentation | 1 | 15 |
| Solve for a or b in $a + b = c$ (sums 10 to 108).                                                           | Mastered                | 1 | 8  |
| Solve for a, b, or c in $a + b + c = d$ (sums 10 to 19).                                                    | Mastered                | 1 | 28 |
| Subtract (student choice, minuends 110 to 199, two-digit subtrahends, no regrouping).                       | Not Mastered            | 1 | 40 |
| Subtract (student choice, minuends 122 to 199, subtrahends 11 to 88, no regrouping).                        | Mastered                | 1 | 17 |
| Subtract two multiples of 10 (minuends 100 to 180, subtrahends 10 to 90).                                   | Mastered                | 1 | 9  |
| Use repeated subtraction to solve a division problem (dividends 4 to 24).                                   | Mastered                | 1 | 4  |

IP NA Legend: Initial Placement

Not Applicable

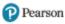

# Lin Nguyen

Report Run:

Aug 28, 2017, 8:25 AM

Assigned Course Level Current Course Level IP Level Time Spent Total Sessions (mimimum of 1 assessment) Average Session Time

3.00 0.425 0 21:10 65 0:19

| Skill or Standard                                                                 | Mastery Status | # of Skills<br>Completed/<br>Judged | # of<br>Attemp |
|-----------------------------------------------------------------------------------|----------------|-------------------------------------|----------------|
| Answer questions about characters                                                 | At Risk        | 1                                   | 13             |
| Blend syllables to create a two-syllable word                                     | Not Mastered   | 1                                   | 15             |
| Count the number of syllables in a word given orally; divide syllable into sounds | Not Mastered   | 1                                   | 15             |
| Distinguish consonants and vowels                                                 | Mastered       | 1                                   | 15             |
| Identify pictures                                                                 | Mastered       | 1                                   | 5              |
| Identify pictures with same final sound                                           | Mastered       | 1                                   | 15             |
| Identify pictures with same initial sound                                         | Not Mastered   | 1                                   | 15             |
| Identify sound-letter associations for alphabet (26 letters, 44 sounds)           | Not Mastered   | 1                                   | 15             |
| Identify uppercase and lowercase letters                                          | Not Mastered   | 1                                   | 15             |
| Know the meaning of grade-level content words                                     | Not Mastered   | 1                                   | 15             |
| Read grade-level text (one error in 20 words) with 95-100% accuracy               | Not Mastered   | 1                                   | 15             |
| Read words with short vowel patterns                                              | Mastered       | 1                                   | 15             |
| Recognize rhyming words when spoken                                               | Mastered       | 1                                   | 15             |
| Recognize sight words and high-frequency words                                    | Mastered       | 1                                   | 15             |
| Retell a story to include characters                                              | At Risk        | 1                                   | 11             |
| Retell a story to include important events                                        | Not Mastered   | 1                                   | 15             |
| Sort pictures into categories                                                     | Not Mastered   | 1                                   | 15             |

Legend: IP Initial Placement NA Not Applicable

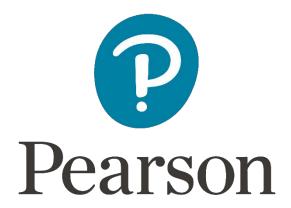

www.pearsonschool.com

888-977-7100